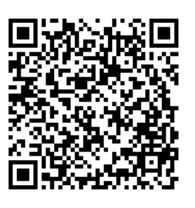

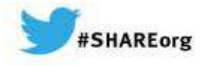

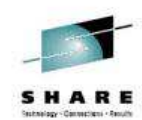

Anaheim

HARE

# **Session 15022**

# **Best Practices in Enhancing our Security with WebSphere MQ**

Morag Hughson hughson@uk.ibm.com

#### **Best Practices in Enhancing our Security with WebSphere MQ - Agenda**

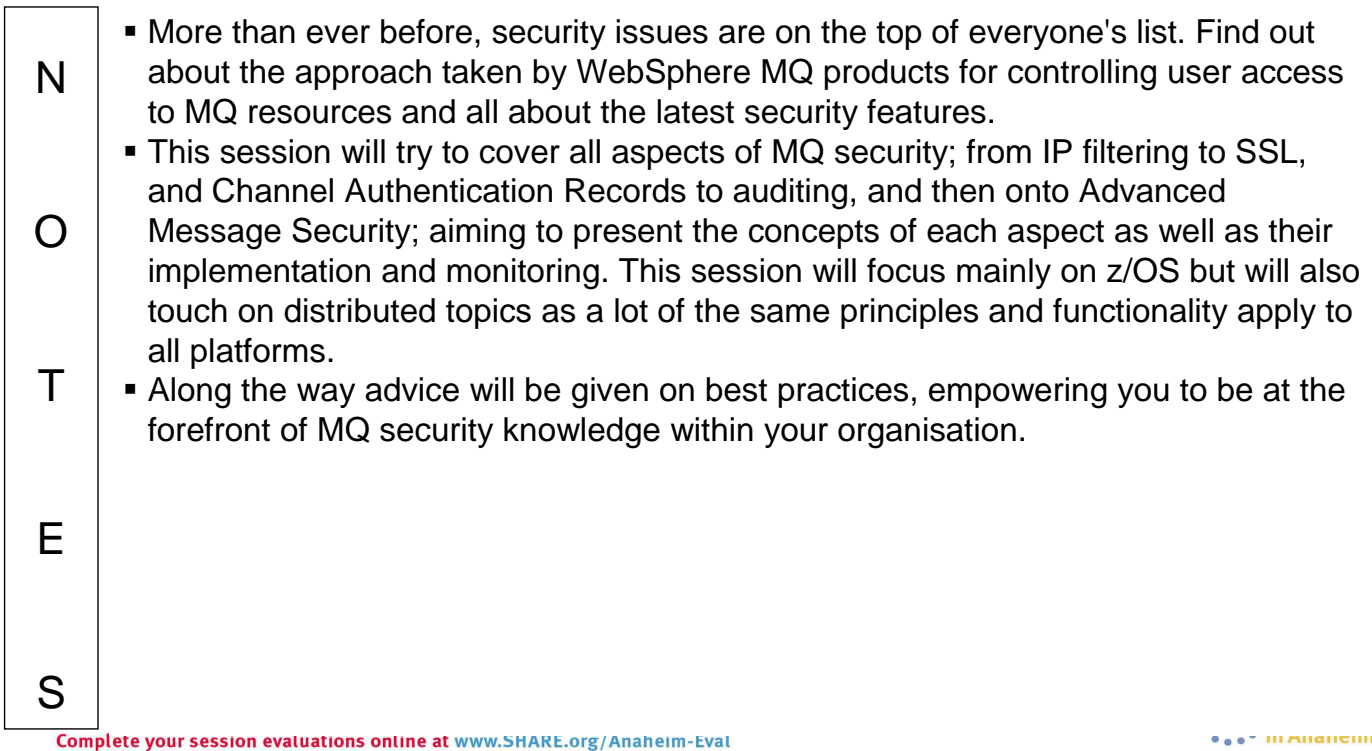

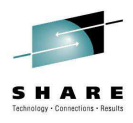

#### **Agenda**

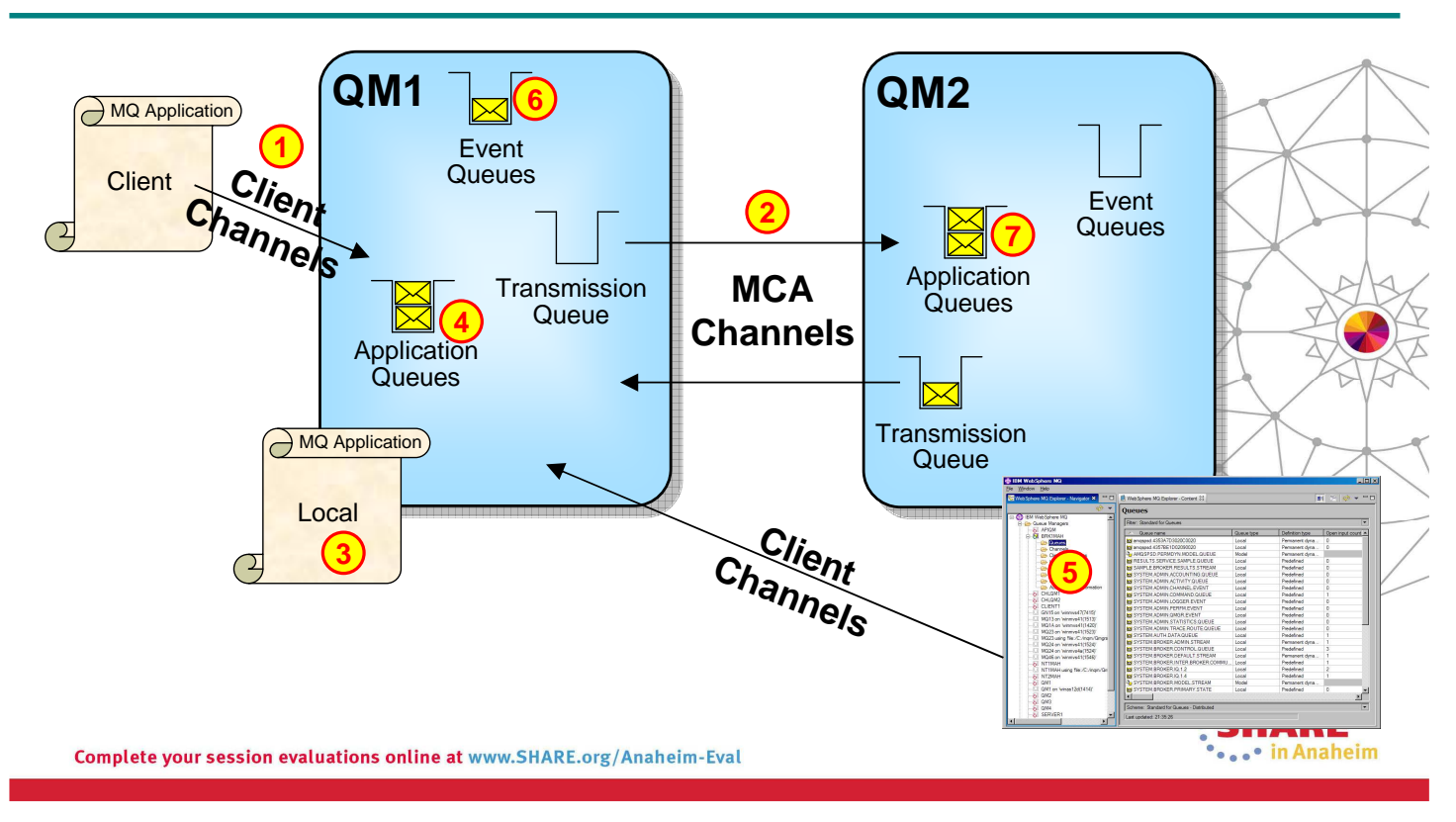

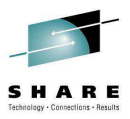

## **Agenda**

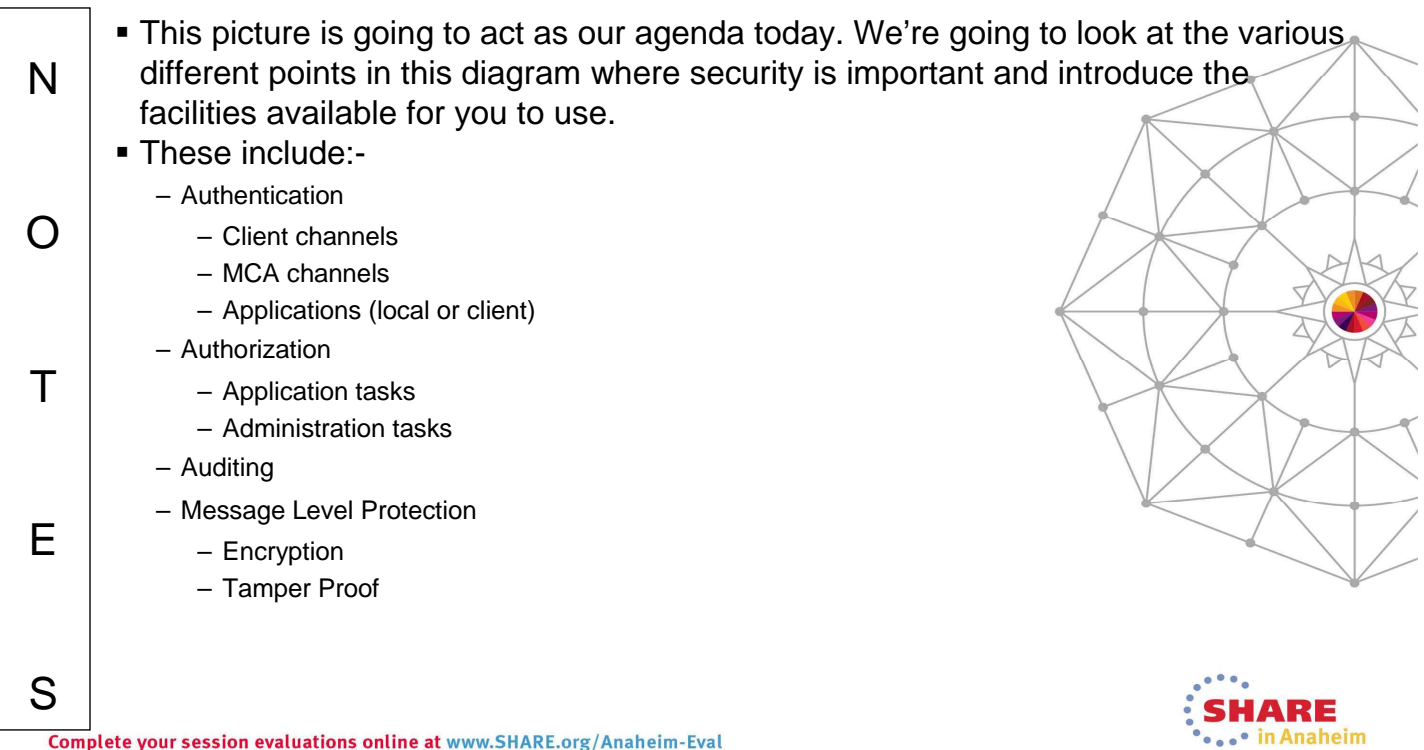

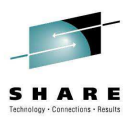

#### **Authentication - Channels**

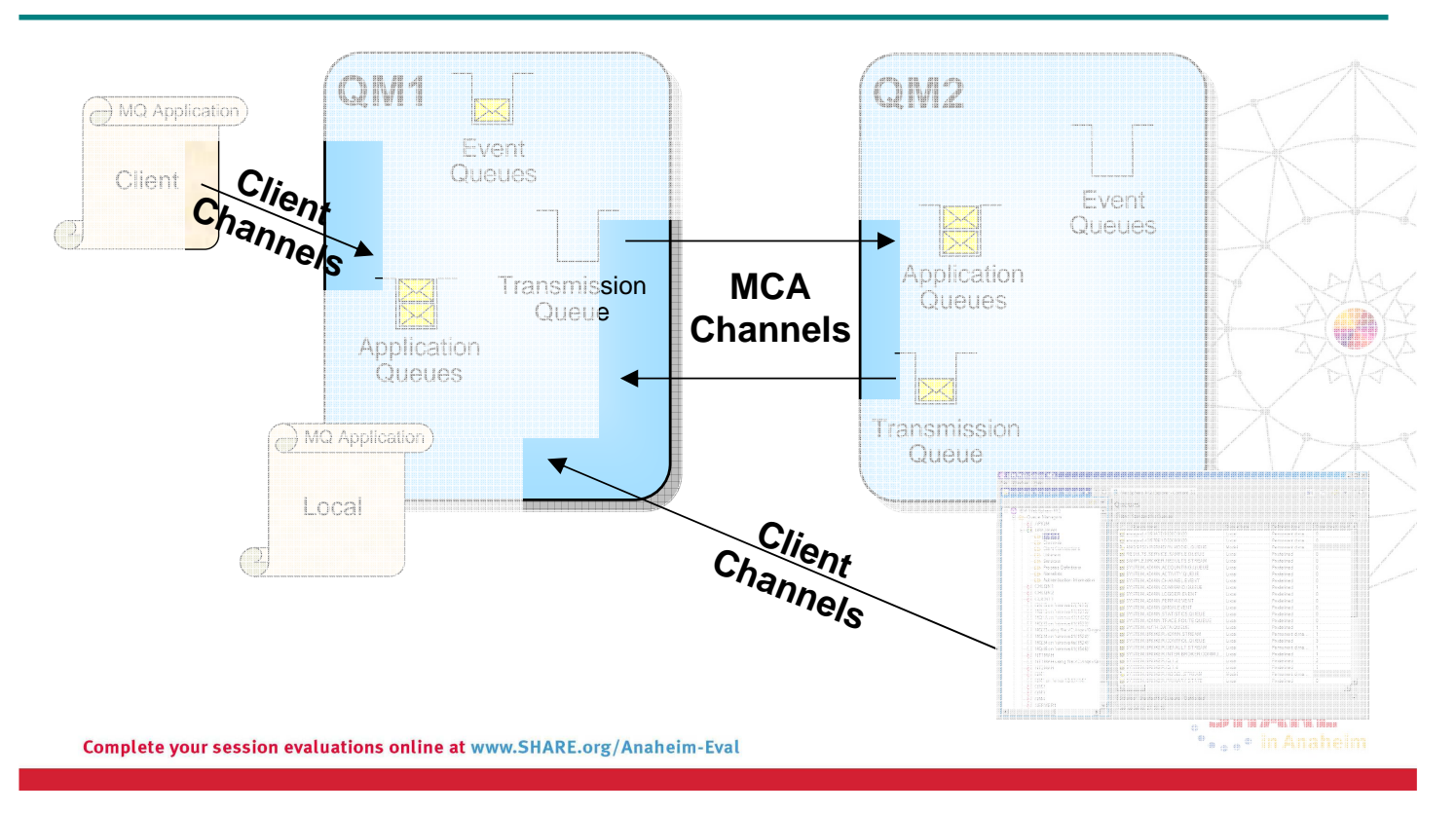

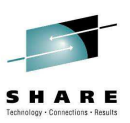

#### **Authentication – Channels – Notes**

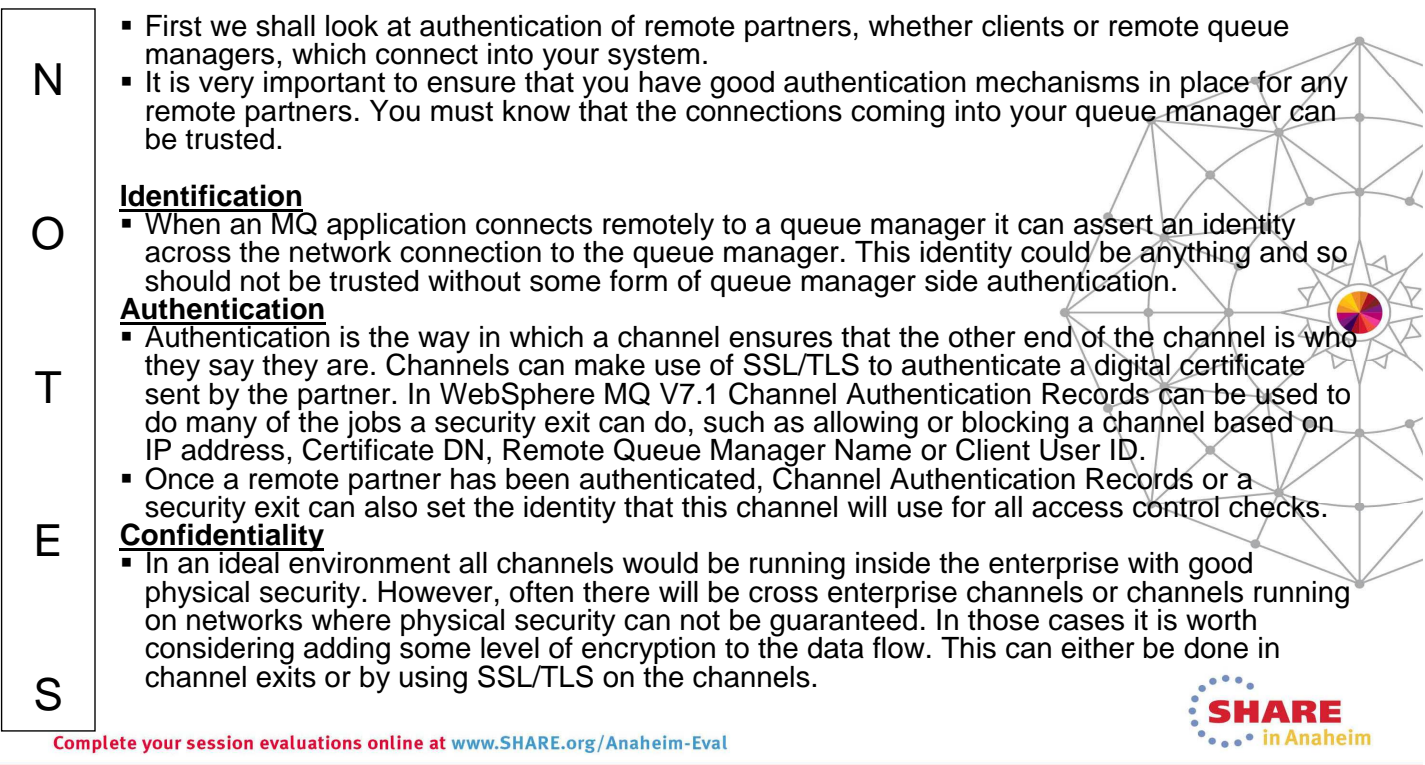

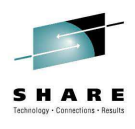

#### **Authentication – Channels – Facilities**

- Transport Layer Security (SSL/TLS)
	- Using Digital Certificates
- Channel Authentication Records
	- New in WebSphere MQ V7.1
- Security Exits
	- Many Vendor exits available

Complete your session evaluations online at www.SHARE.org/Anaheim-Eval

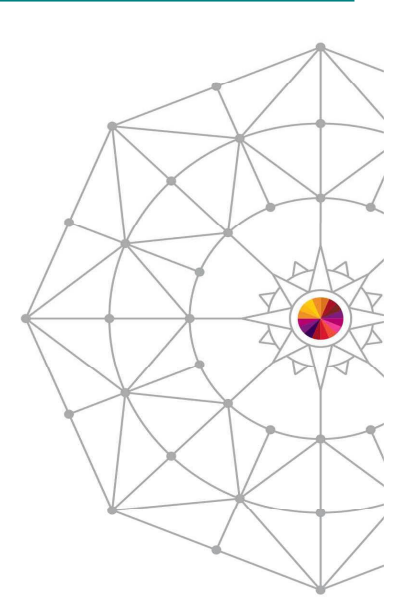

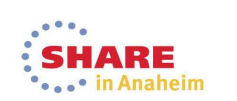

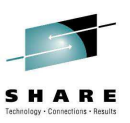

#### **Authentication – Channels – Facilities – Notes**

 Over the next few pages we are going to introduce each of the following facilities N which allow you to provide some authentication for your client or MCA channels. The strength of the authentication provided varies by each facility so the choice of facility should take that into account when making a business decision as to the level of authentication required. $\Omega$  $\top$ E S  $\bullet$   $\bullet$   $\bullet$   $\bullet$  in Milancini Complete your session evaluations online at www.SHARE.org/Anaheim-Eval

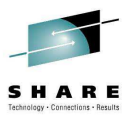

#### **Authentication - Using SSL/TLS with WebSphere MQ**

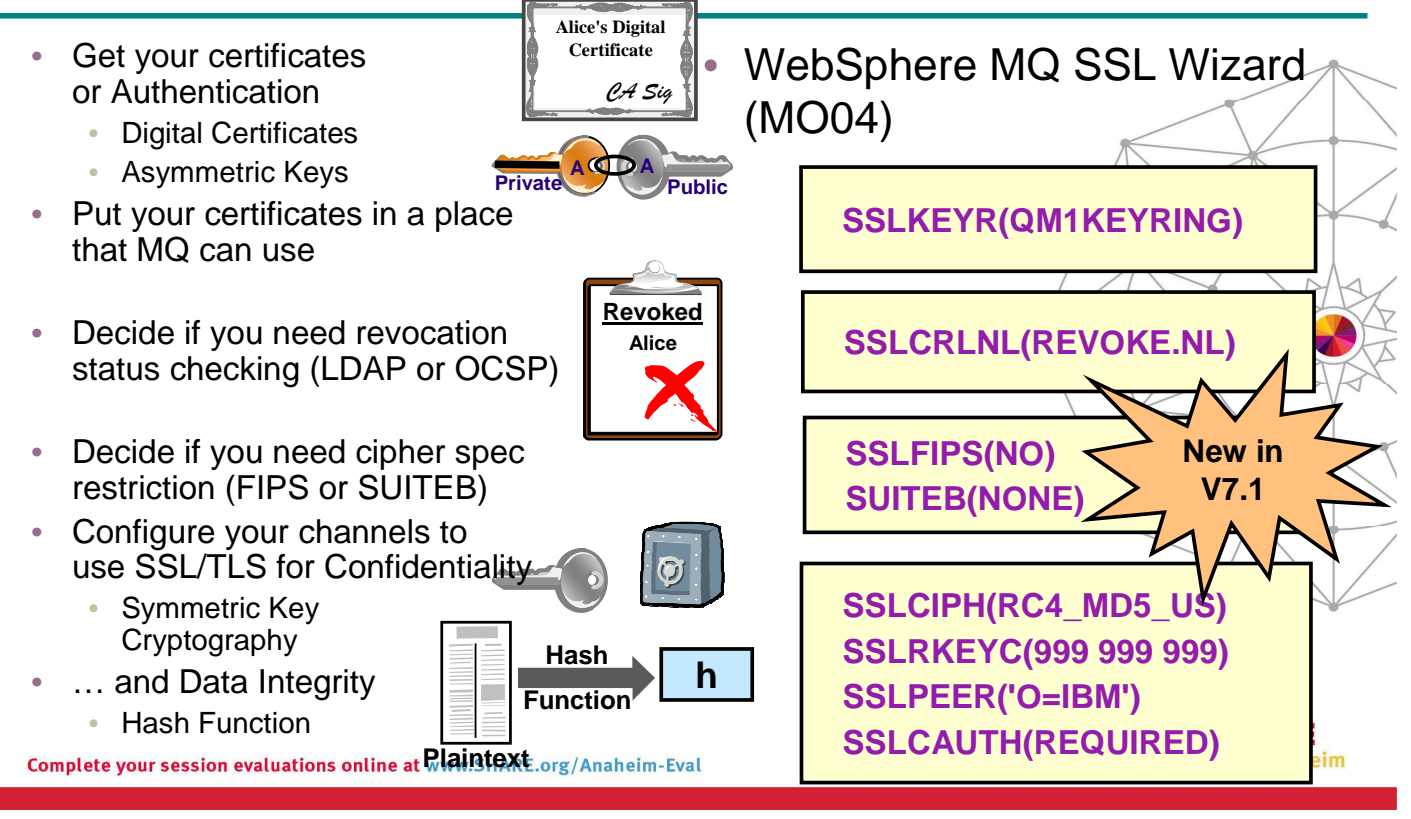

#### **Authentication - Using SSL/TLS with WebSphere MQ – Notes**

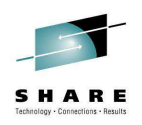

N  $\Omega$  $\top$ E S The three main issues that Transport Level Security (SSL/TLS) addresses are Confidentiality, Data Integrity and Authentication. The techniques that it uses to address these issues are – For Confidentiality, we have symmetric key cryptography with the capability to periodically reset the secret key; – For Data Integrity we have the hash function; and – For Authentication we have digital certificates, asymmetric keys and certificate revocation lists. WebSphere MQ makes use of these techniques to address these security issues. One can specify which symmetric key cryptography algorithm and which hash function to use by providing WebSphere MQ with a SSLCipherSpec (SSLCIPH on a channel). The secret key can be periodically reset by setting an appropriate number of bytes in SSLKeyResetCount (SSLRKEYC on the queue manager). Digital Certificates and Public Keys are found in a key repository which can be specified to WebSphere MQ (SSLKEYR on the queue manager). We can also check that we are talking to the partner we expect to be talking to (SSLPEER on a channel) and can choose to authenticate both ends of the connection or only the SSL Server end of the connection (SSLCAUTH on a channel). Also we can make choose to do certificate revocation status checking using either LDAP CRLs or OCSP (SSLCRLNL on the queue manager). • The set of cipher specs to be used by the queue manager can be restricted to a set that are compliant to the FIPS 140-2 standard (SSLFIPS on the queue manager) available on both distributed and in WebSphere MQ V7.1 on z/OS; or to the Suite-B standard (SUITEB on the queue manager) available on the distributed platforms in WebSphere MQ V7.1

Complete your session evaluations online at www.SHARE.org/Anaheim-Eval

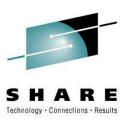

## **Channel Authentication Records**

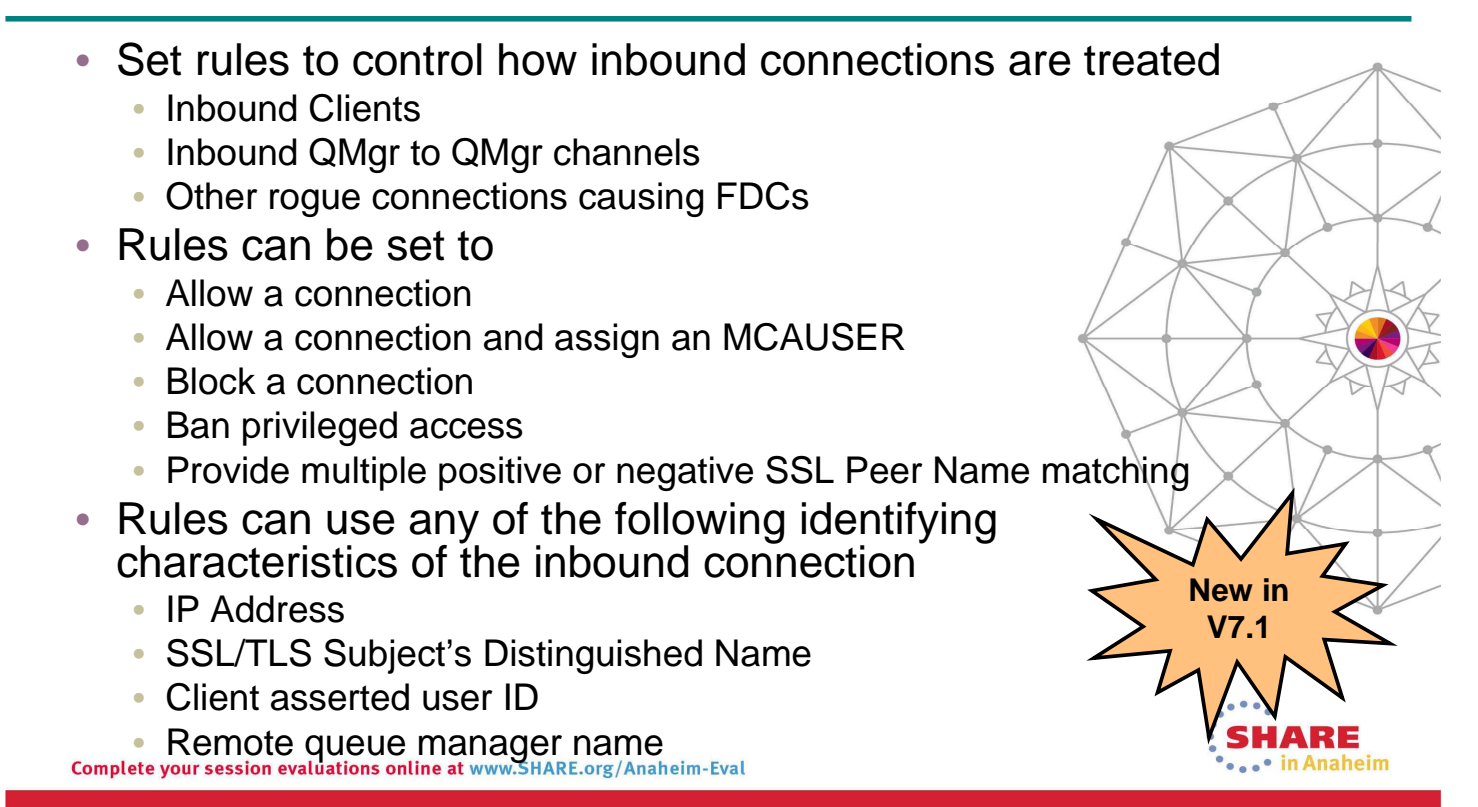

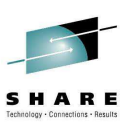

#### **Channel Authentication Records – Notes**

 Channel Authentication records allow you to define rules about how inbound connections into the queue manager should be treated. Inbound connections might N be client channels or queue manager to queue manager channels. These rules can specify whether connections are allowed or blocked. If the connection in question is allowed, the rules can provide a user ID that the channel should run with or indicate that the user ID provided by the channel (flowed from the client or  $\Omega$ defined on the channel definition) is to be used. **These rules can therefore be used to** – Set up appropriate identities for channels to use when they run against the queue manager – Block unwanted connections  $\top$ – Ban privileged users Which users are considered privileged users is slightly different depending on which platform you are running your queue manager on. There is a special value '\*MQADMIN' which has been defined to mean "any user that would be privileged E on this platform". This special value can be used in the rules that check against the final user ID to be used by the channel – TYPE(USERLIST) rules – to ban any connection that is about to run as a privileged user. This catches any blank user IDs flowed from clients for example.S **CAST III ANDIENII** Complete your session evaluations online at www.SHARE.org/Anaheim-Eval

#### **Channel Authentication – Configuration**

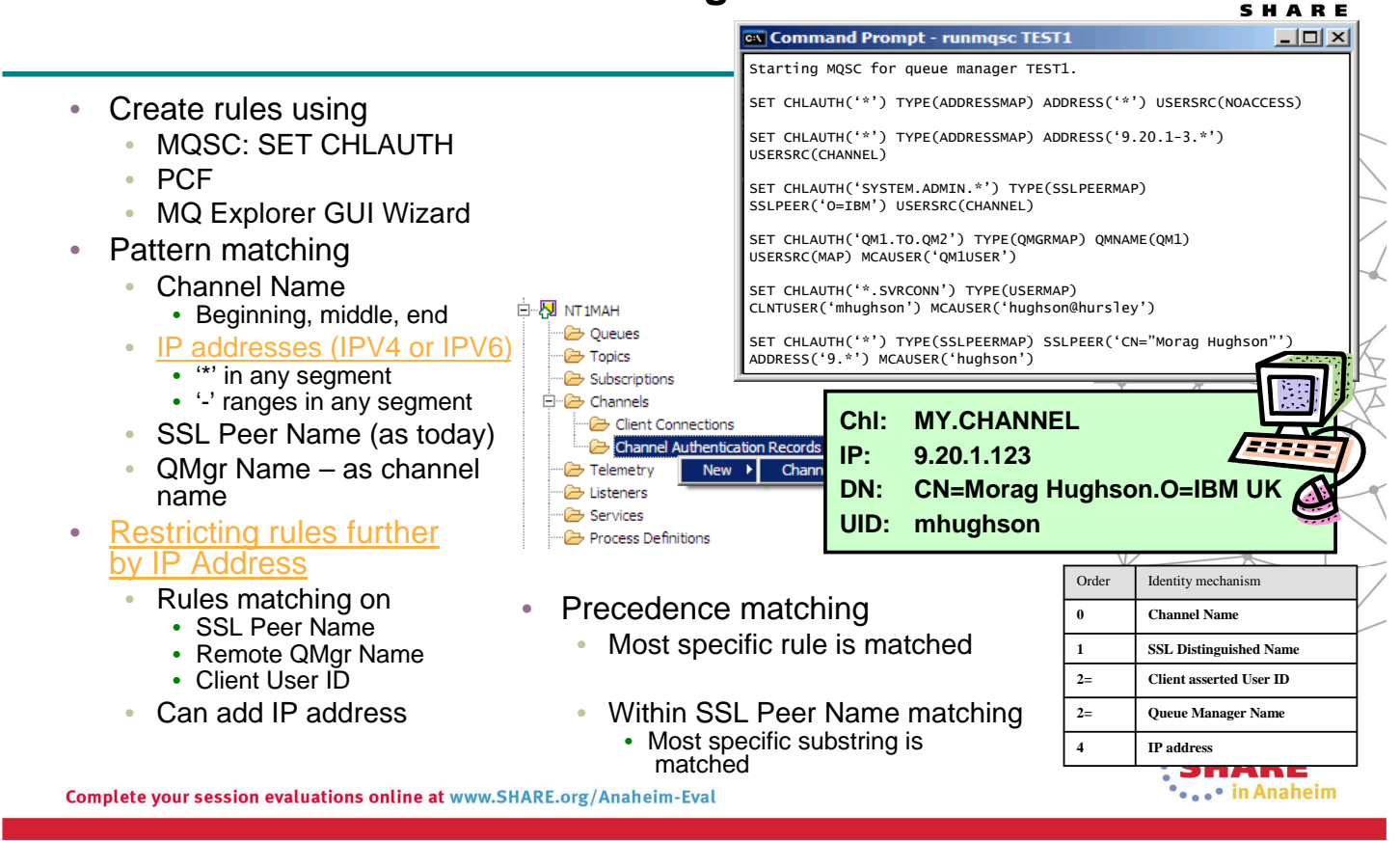

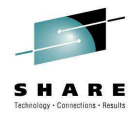

#### **Channel Authentication – Configuration – Notes**

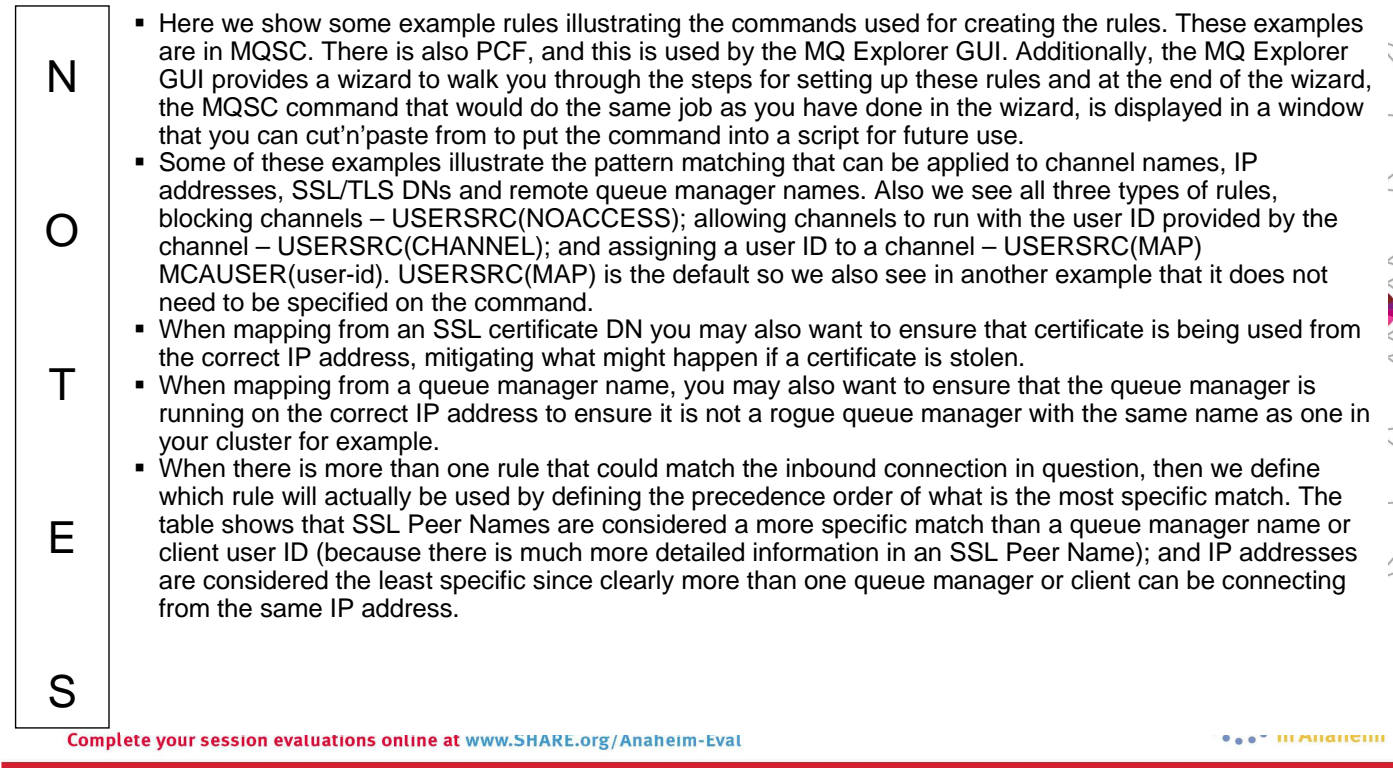

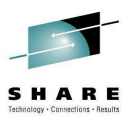

#### **Channel Authentication – How should I use this?**

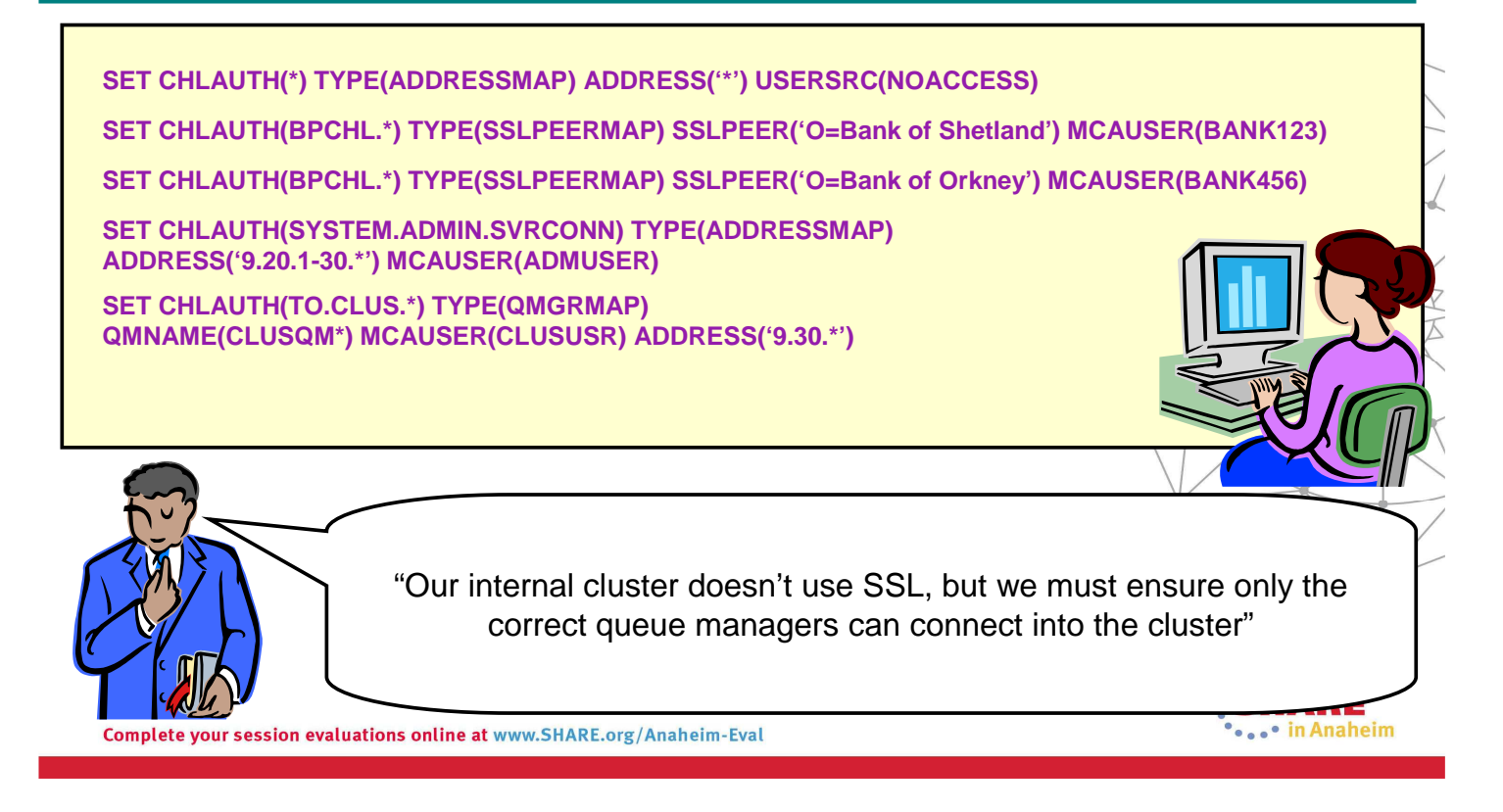

#### **Channel Authentication – How should I use this? - Notes**

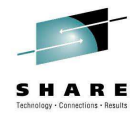

ハンス メーク

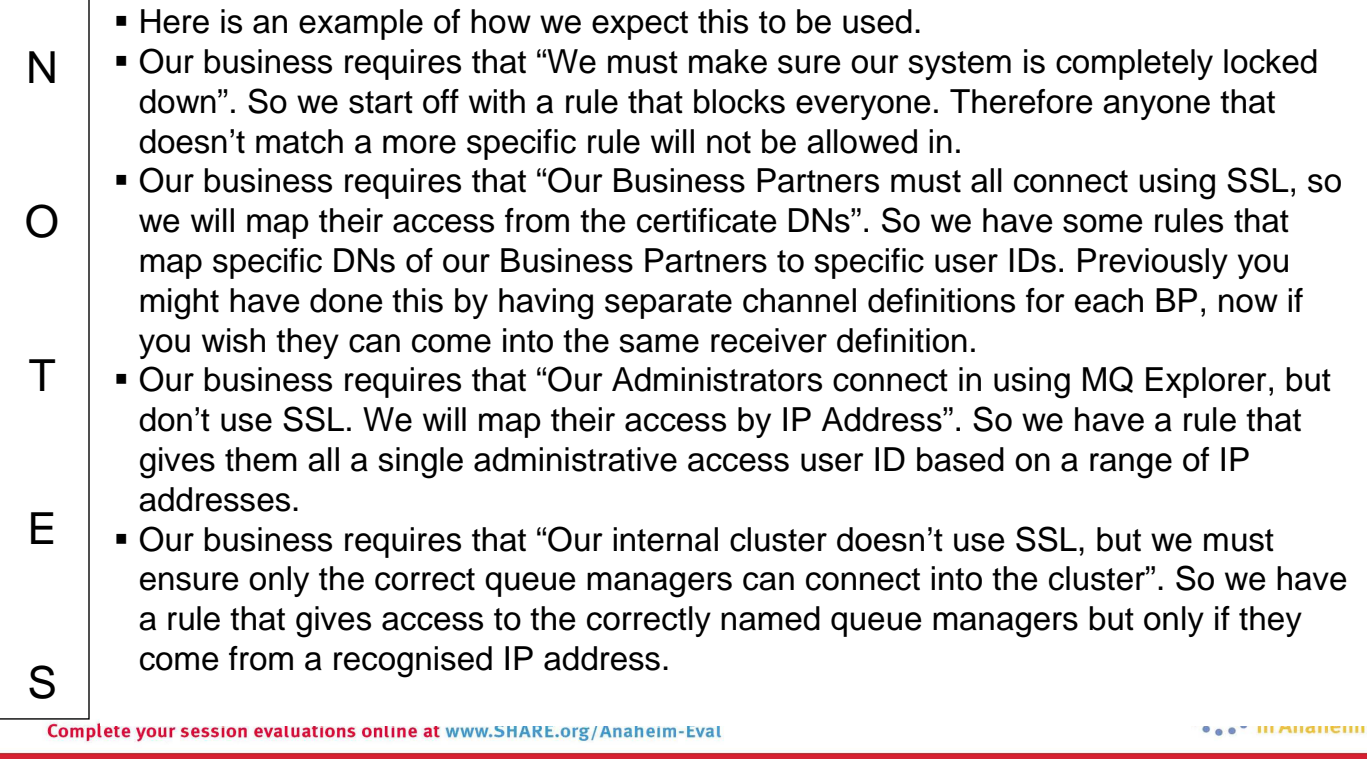

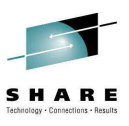

#### **Channel Authentication – Security Exits**

• Channel 'Gate Keeper' • Indefinite exchange of data between exits • No defined format • No communications knowledge required • Can end channel • Can set MCAUSER **QM1** Channel **QM2** Security Exchange MCA MCA MARINE AND A MCA **Security Security Transmission** Queue **Exit Exit** Application Queue ARE Anaheim Complete your session evaluations online at www.SHARE.org/Anaheim-Eval

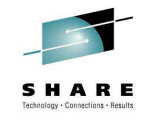

## **Channel Authentication – Security Exits – Notes**

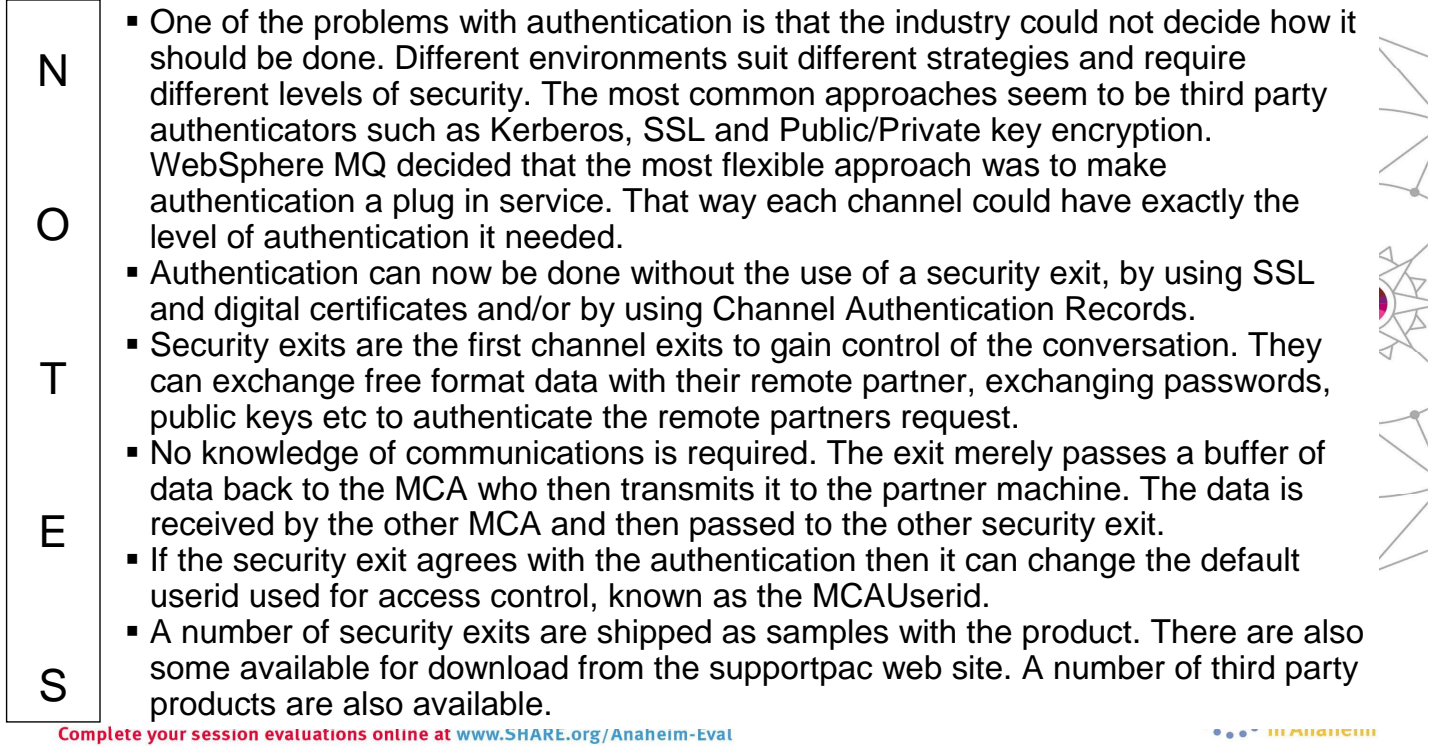

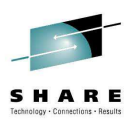

#### **Authentication – Applications**

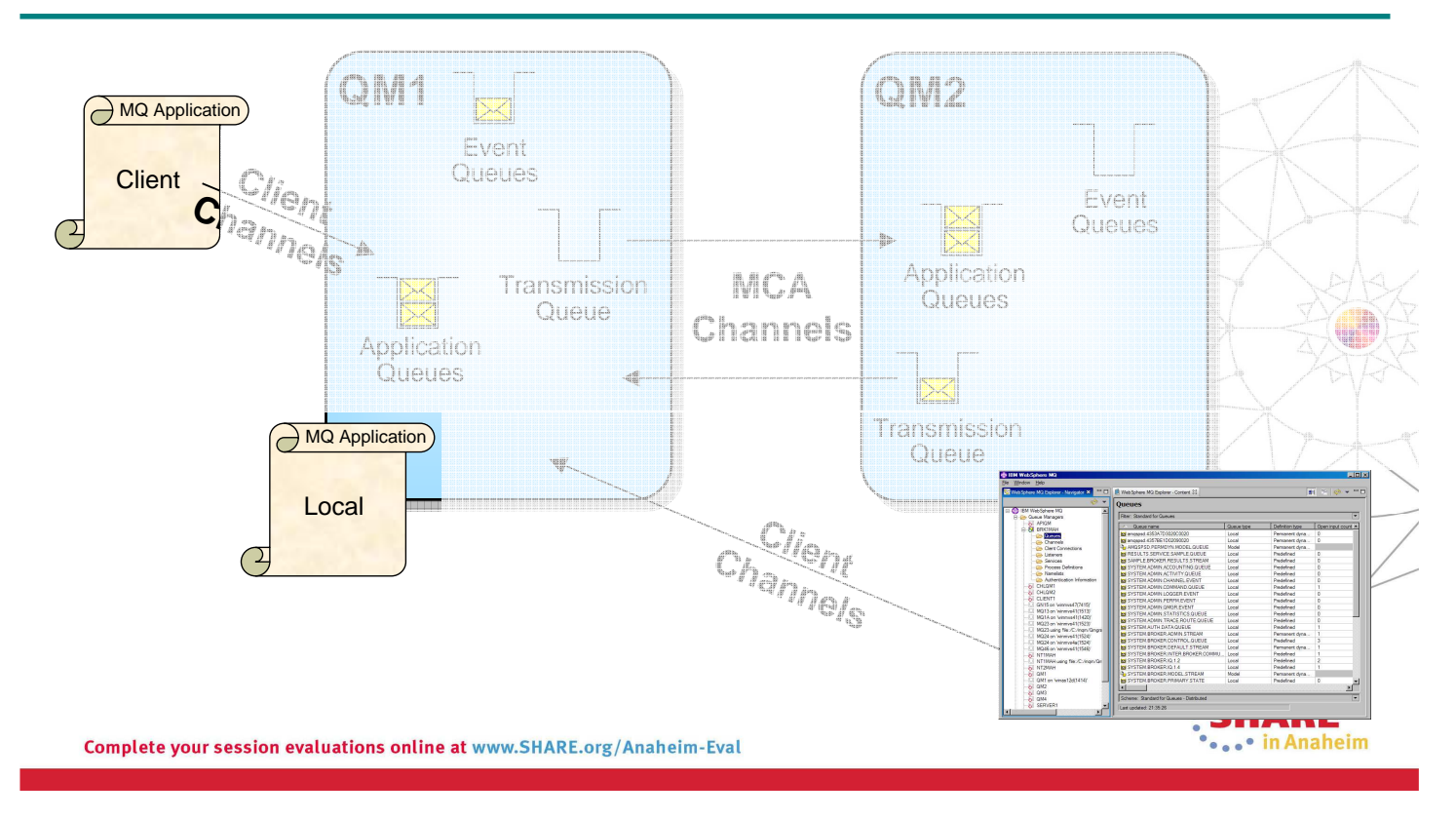

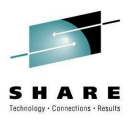

#### **Authentication – Applications – Notes**

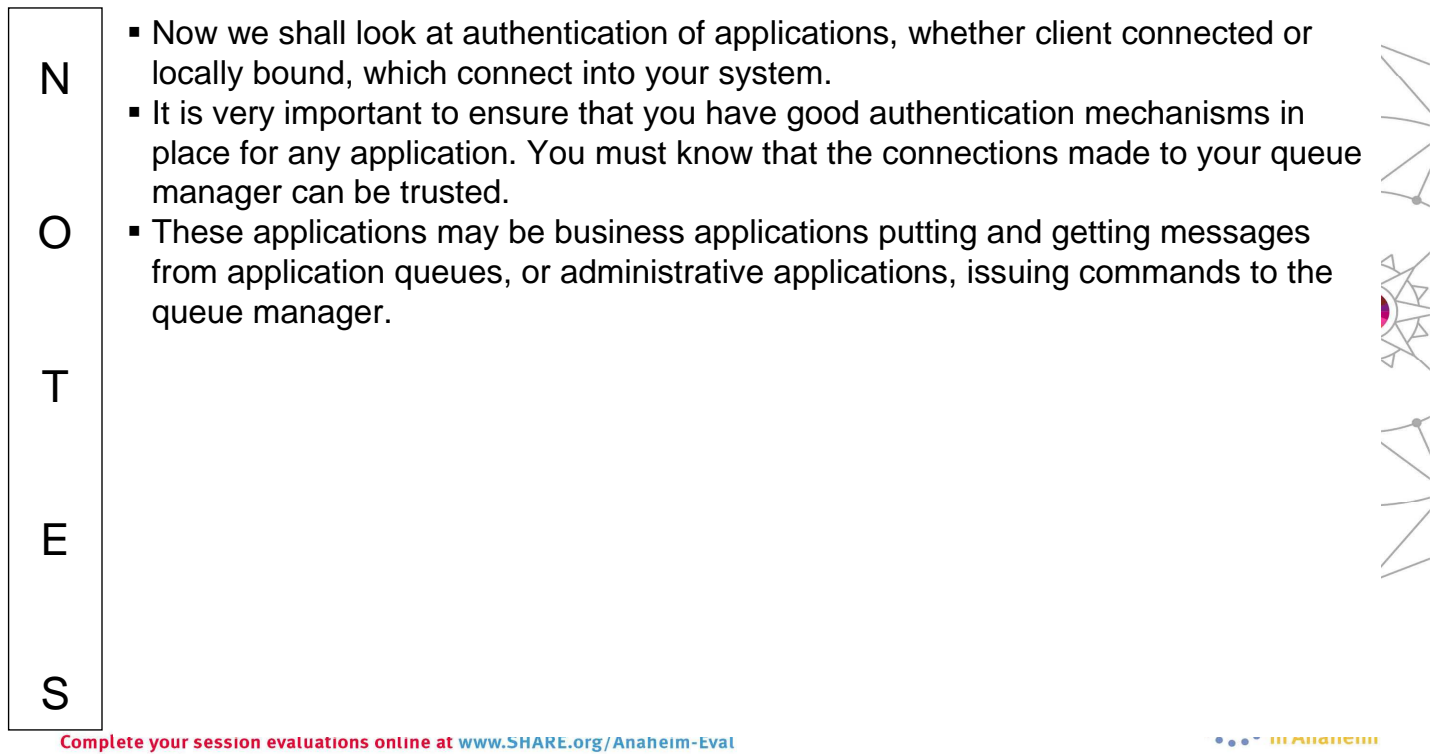

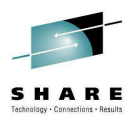

#### **Authentication – Applications – Facilities**

- O/S Logon
	- Useful for locally bound applications
	- Not to be relied upon for client applications!
		- Use client channel authentication
- MQCONNX
	- Connection Security Parameters

Complete your session evaluations online at www.SHARE.org/Anaheim-Eval

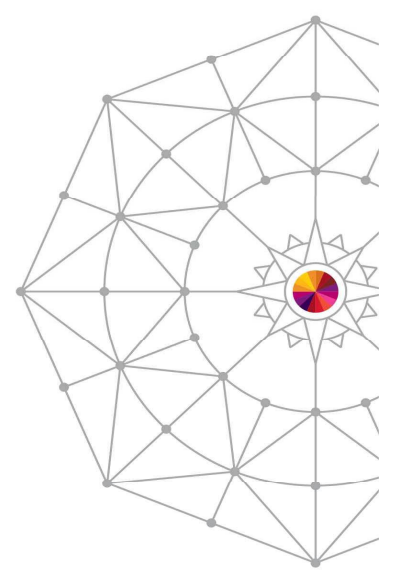

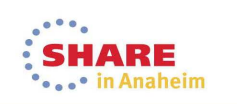

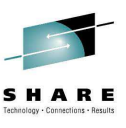

#### **Authentication – Applications – Facilities – Notes**

 Over the next few pages we are going to introduce each of the following facilities N which allow you to provide some authentication for your client or locally bound 八八 次次 へ application. **Identification**  $\Omega$  When an MQ application connects to the queue manager the O/S is interrogated to discover the user ID that it is running under. This is used as the identity. We can see this user ID in the context information of a message. **Authentication**  $\top$  A locally bound MQ application is running against MQ under an user ID that the O/S has provided and which has been logged onto prior to running the application. This may be enough authentication for a locally bound application for your  $\frac{1}{\sqrt{2}}$ business purposes, or you may wish more.E S **CAST III ANDIENII** Complete your session evaluations online at www.SHARE.org/Anaheim-Eval

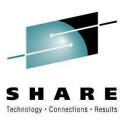

#### **Authentication - MQCONNX**

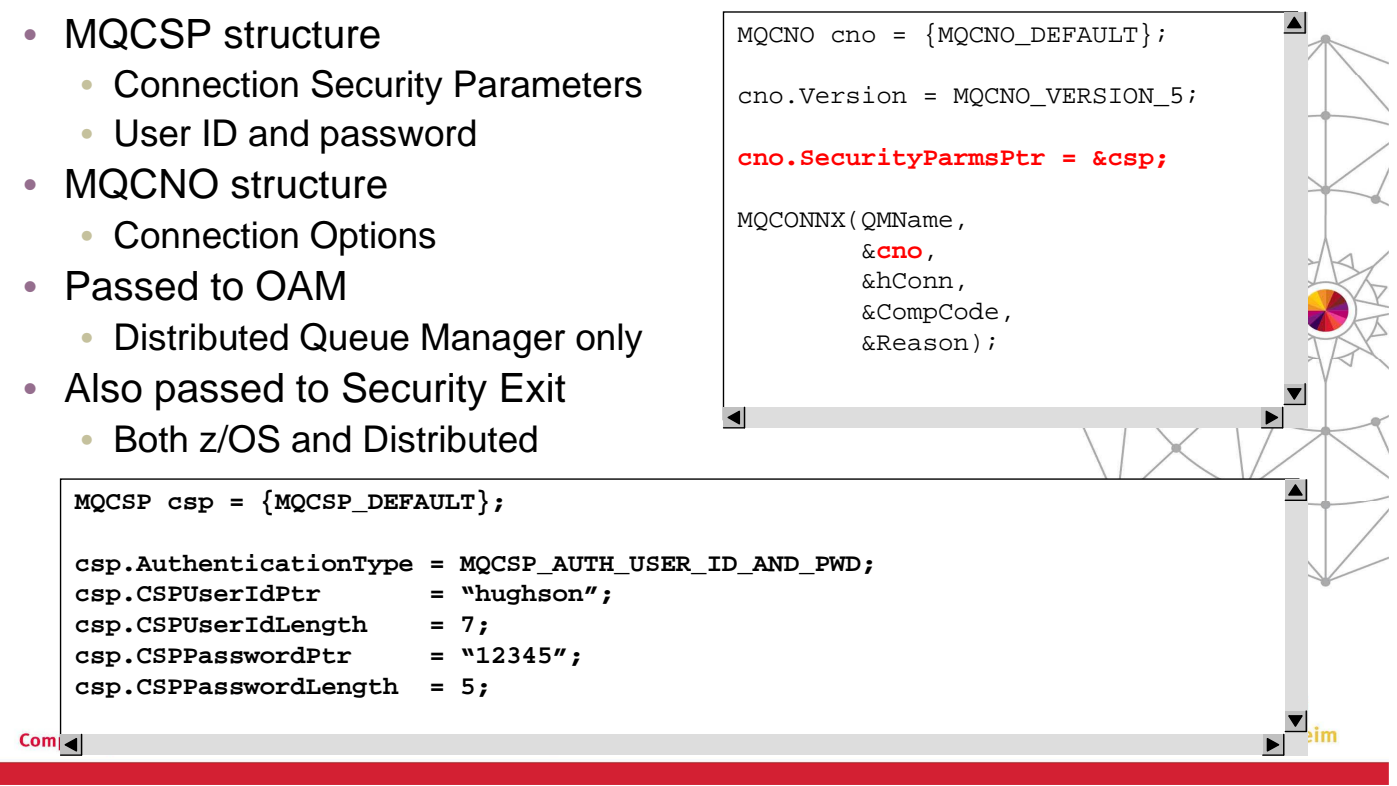

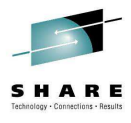

#### **Authentication - MQCONNX - Notes**

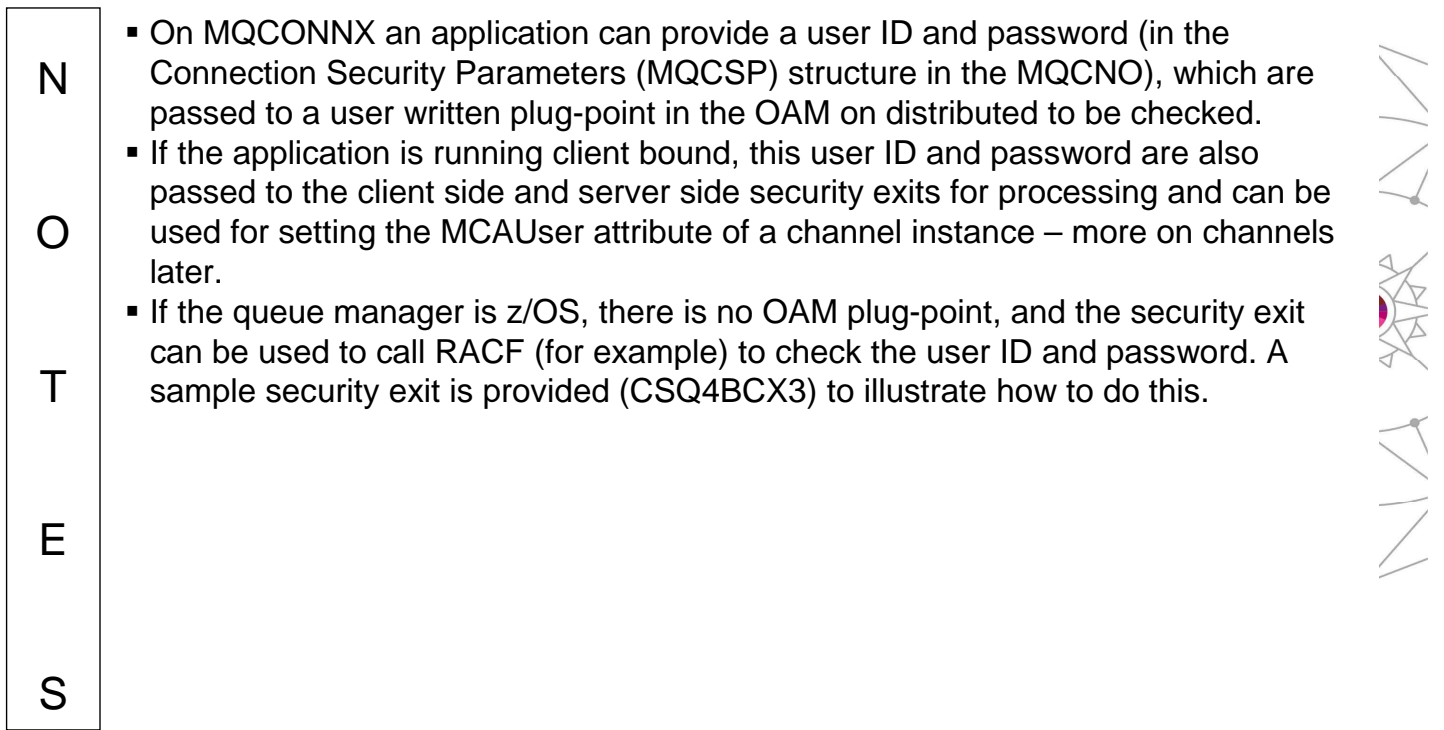

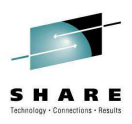

#### **Authorization – Application tasks**

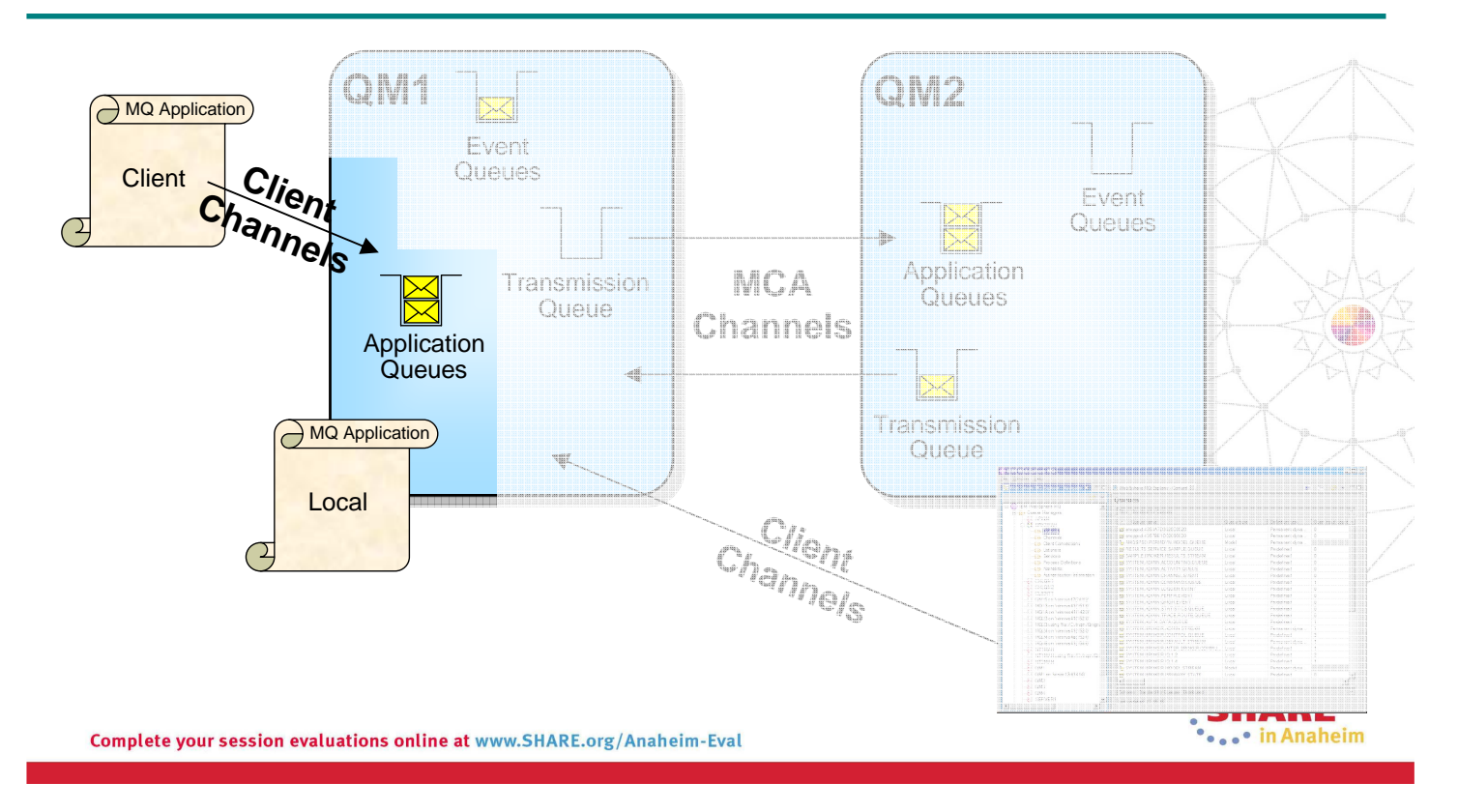

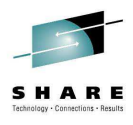

## **Authorization – Application tasks – Notes**

 Authorization is the process by which you allow particular users to access N resources, such as queues or topics. Until you have some authentication in place however, you cannot trust the user ID. To be blunt, authorization without any authentication is simply not secure. We will introduce the authorization facilities available for allowing applications to 後 ベンフ  $\Omega$ access resources. In the next section we will look at administrative tasks, and some of these facilities will also be used for securing administrative tasks as they are often applications that put and get messages too, albeit to specific queues related to issuing commands. $\top$ E S

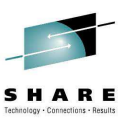

### **Authorization – Application tasks – Facilities**

- Connecting to the Queue Manager
	- MQCONN or MQCONNX
- Using WebSphere MQ resources
	- MQOPEN
		- Queues, topics, namelists, processes
	- MQSUB
		- Topics
- Setting message context
	- Out of scope of this presentation

Complete your session evaluations online at www.SHARE.org/Anaheim-Eval

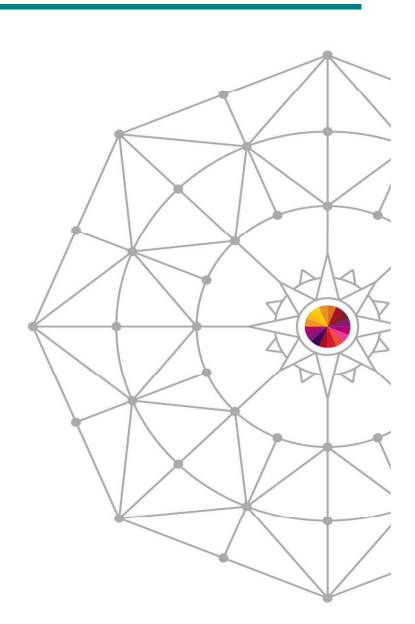

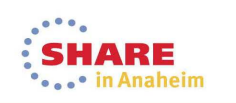

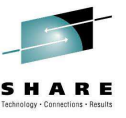

#### **Authorization – Application tasks – Facilities – Notes**

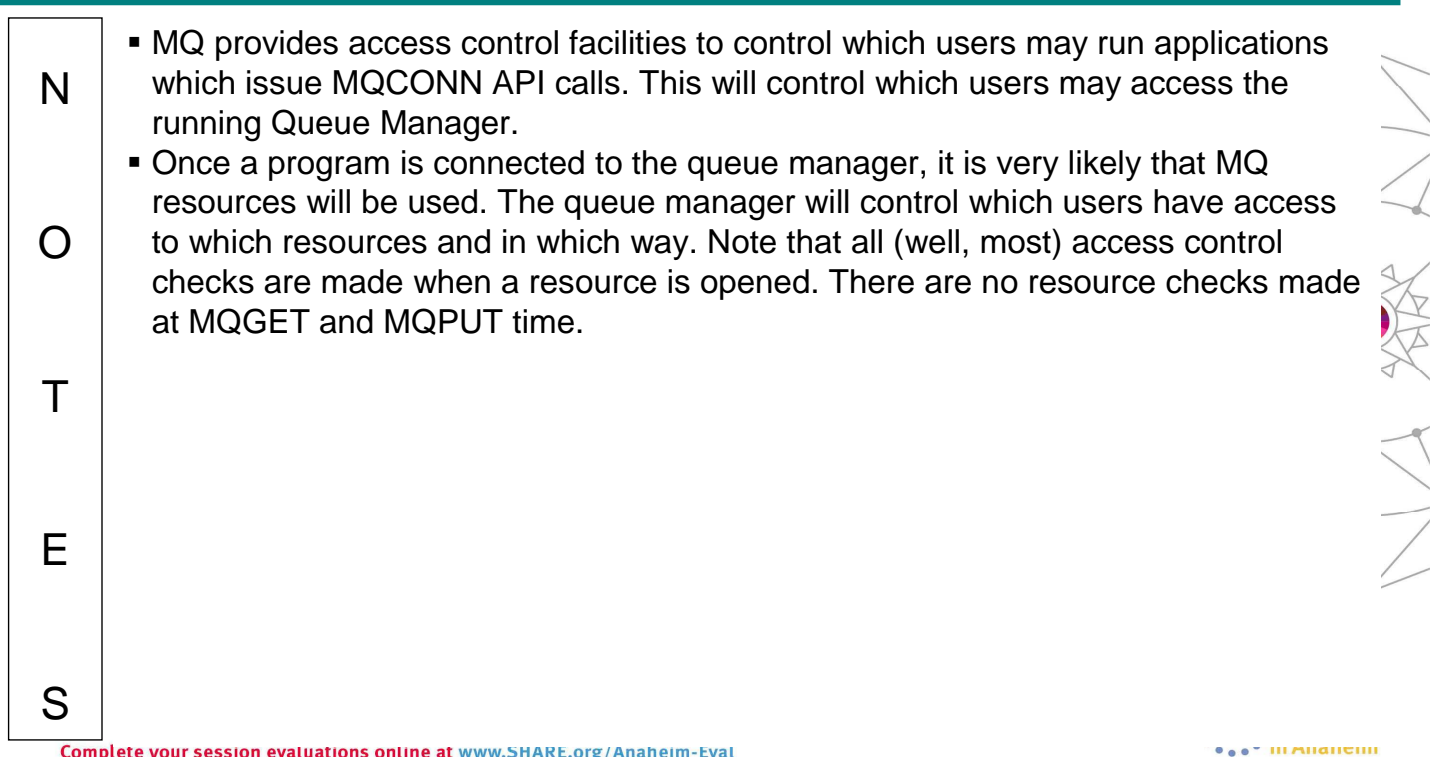

# **Authorization – MQCONN(X) calls**

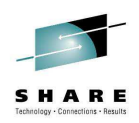

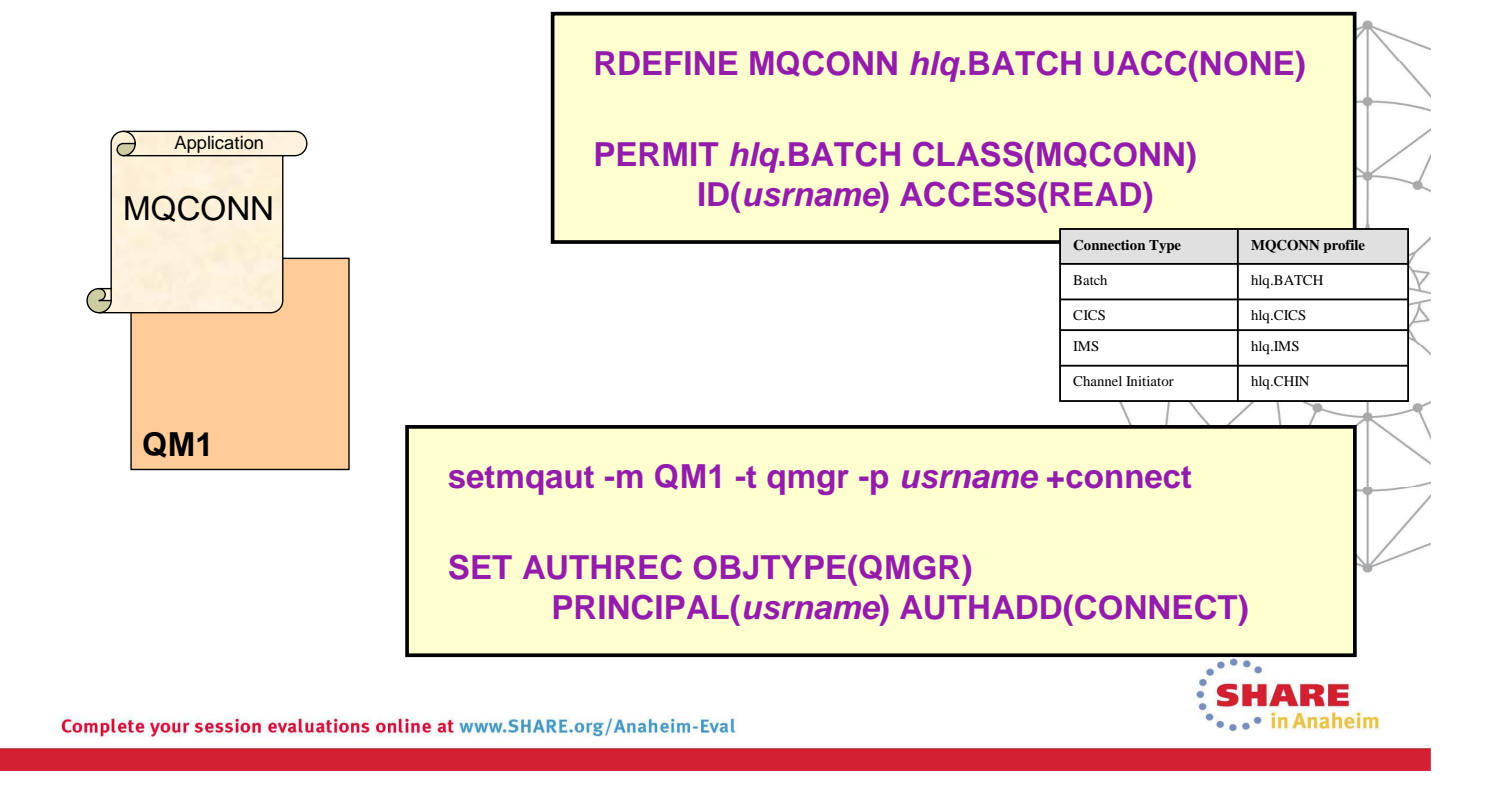

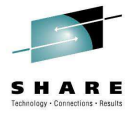

## **Authorization – MQCONN(X) calls – Notes**

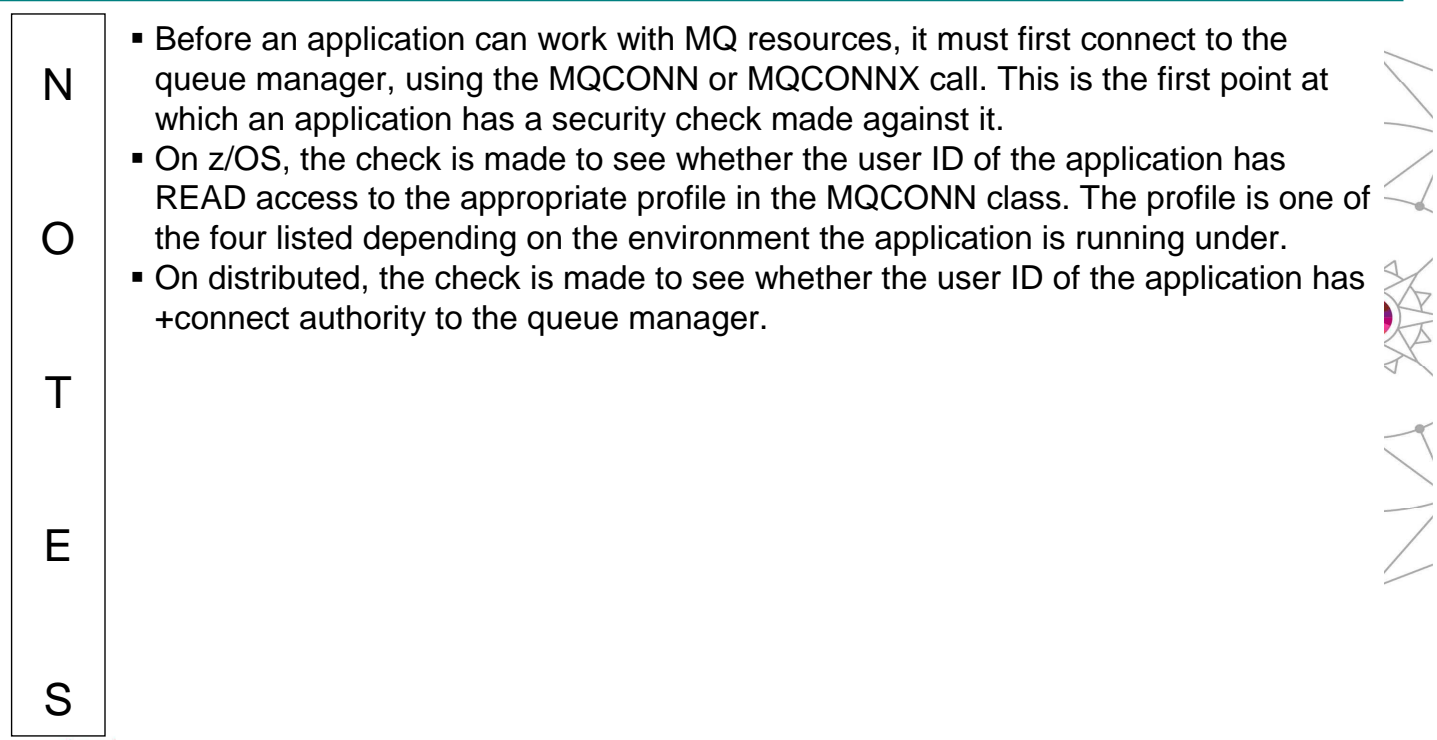

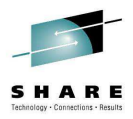

#### **Authorization – MQOPEN calls**

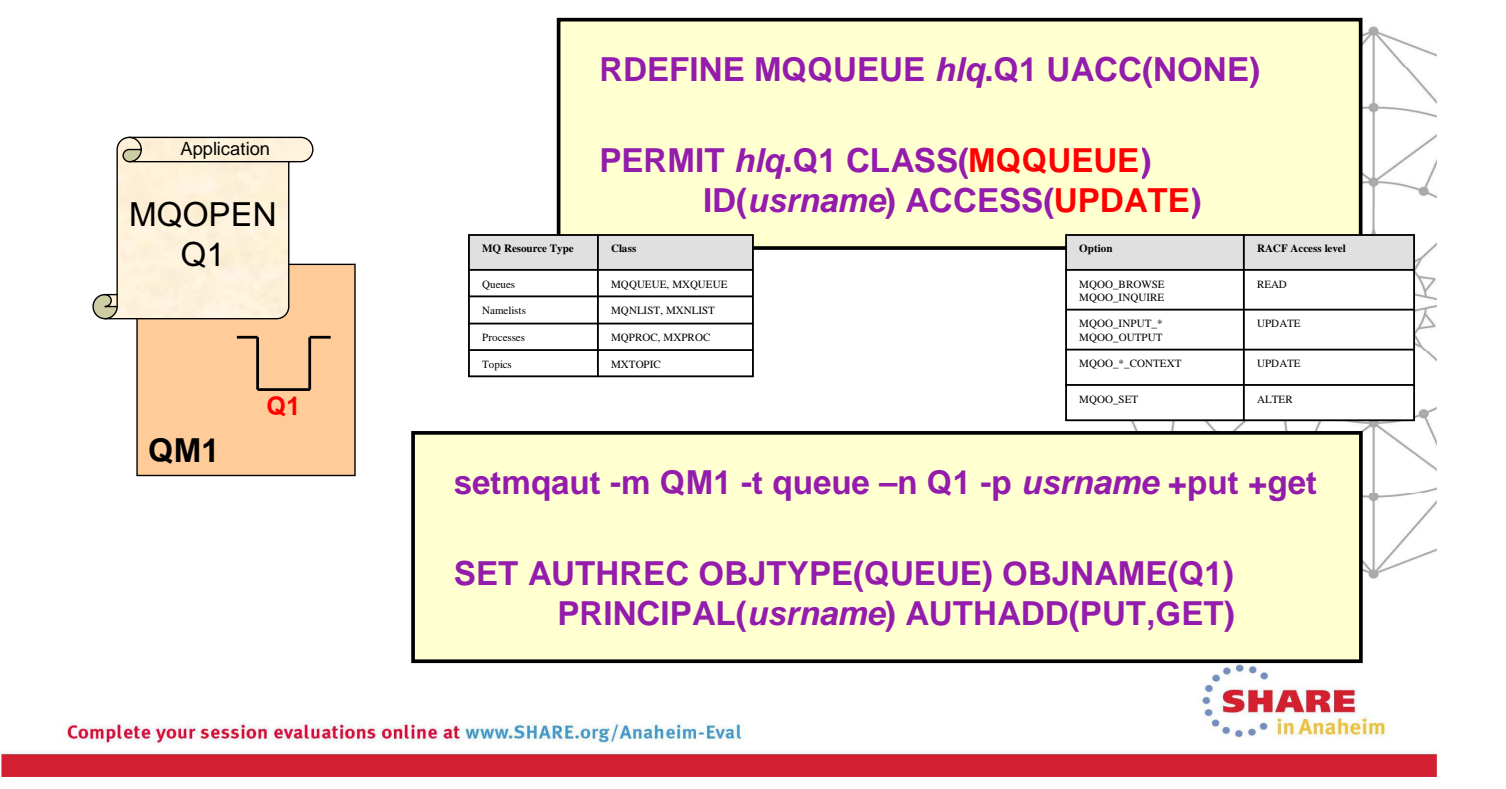

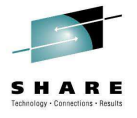

#### **Authorization – MQOPEN calls – Notes**

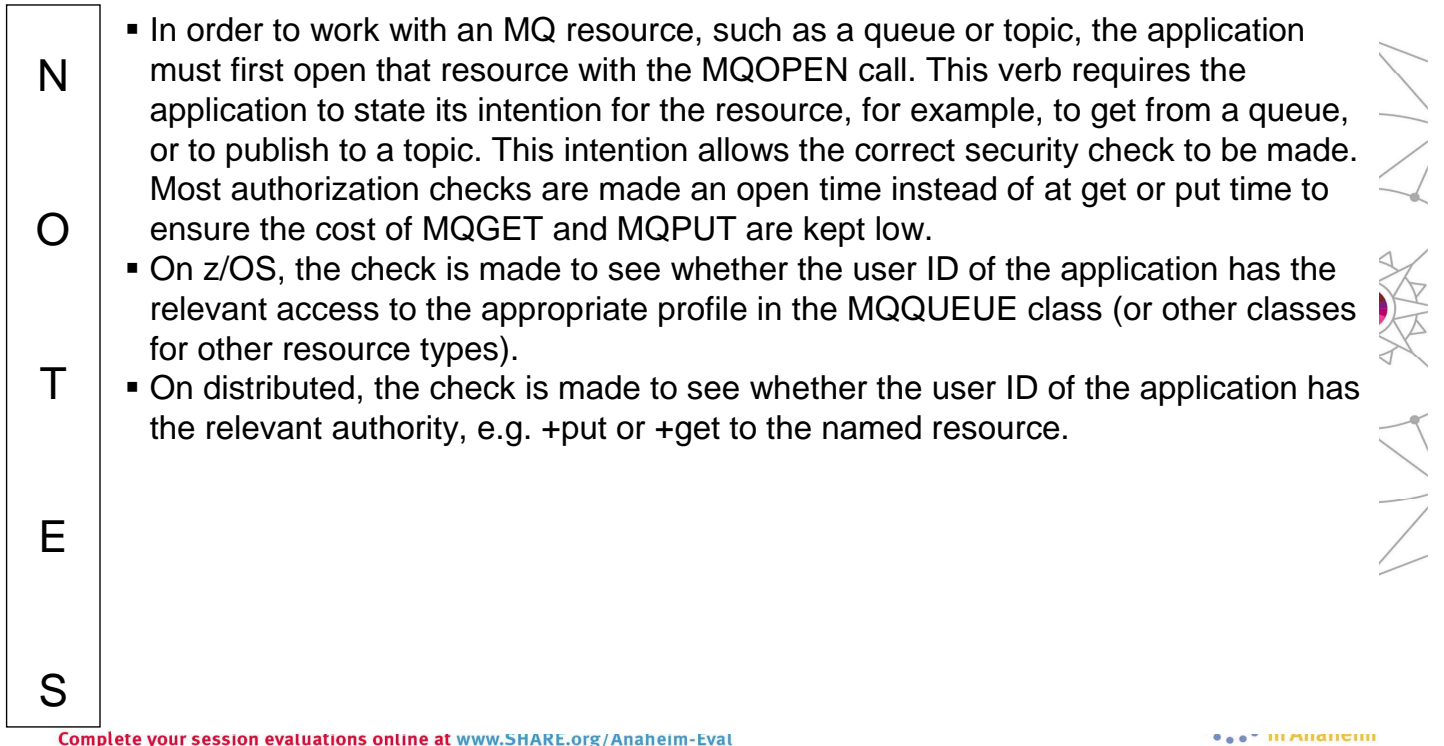

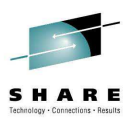

#### **Topic Security**

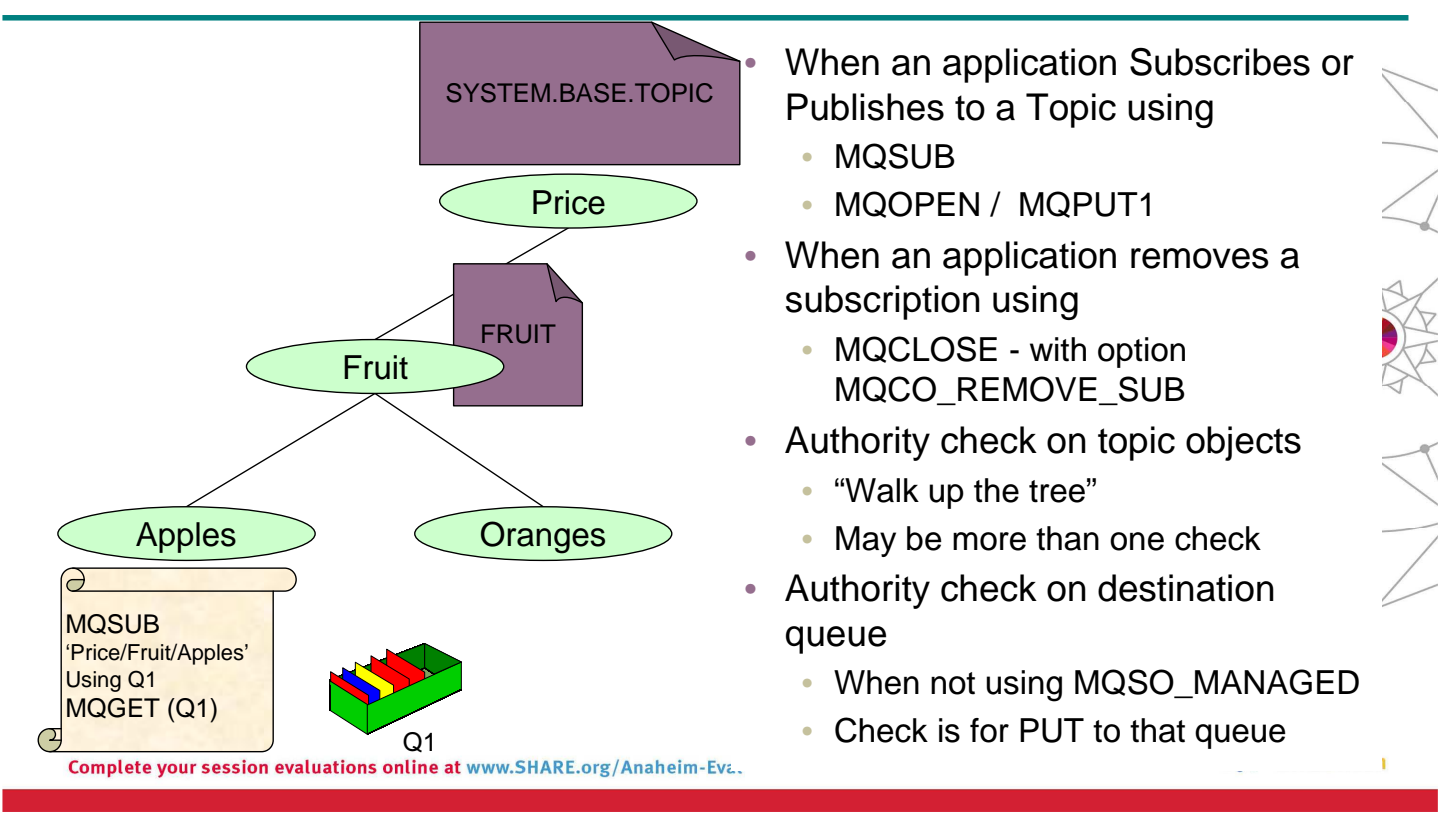

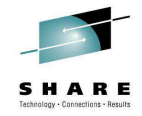

## **API Security - Topics - Notes**

#### **MQSUB**

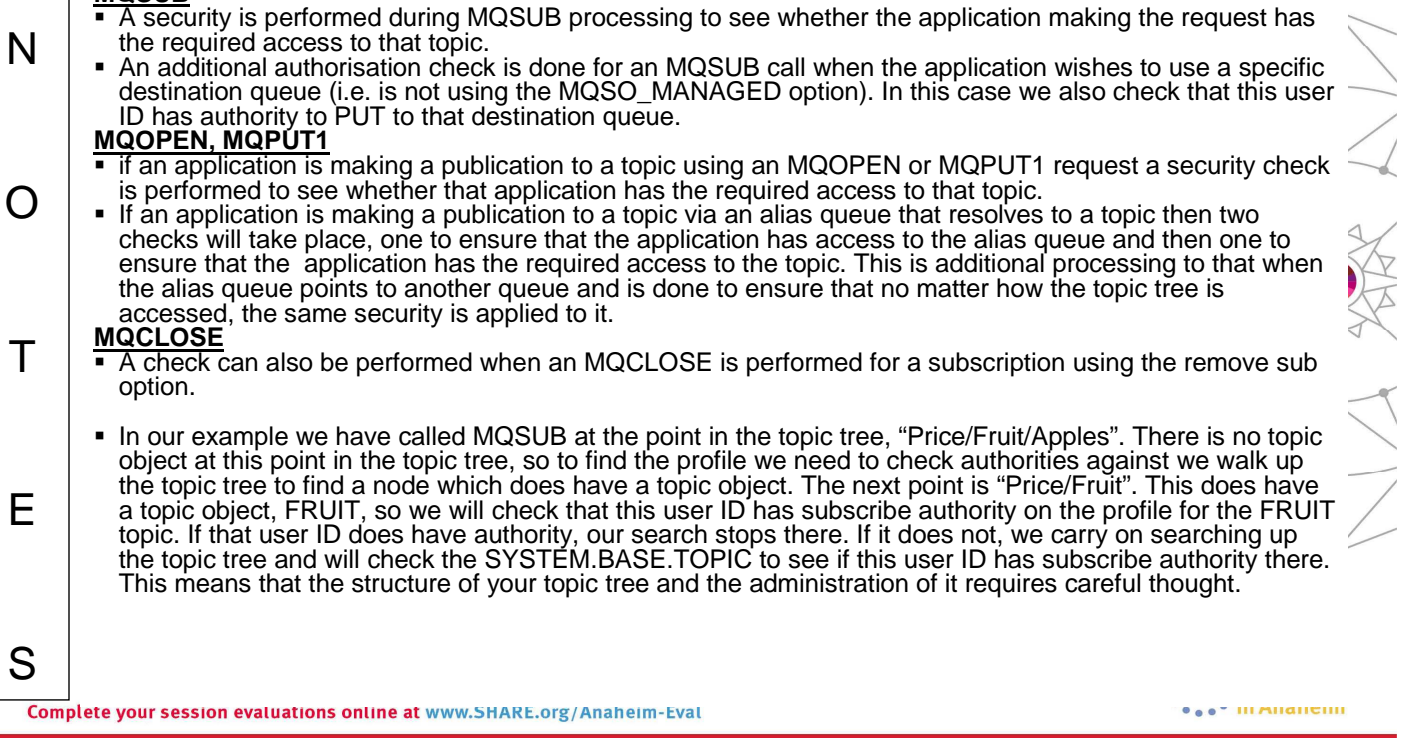

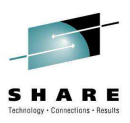

## **Authorization – Administrative tasks**

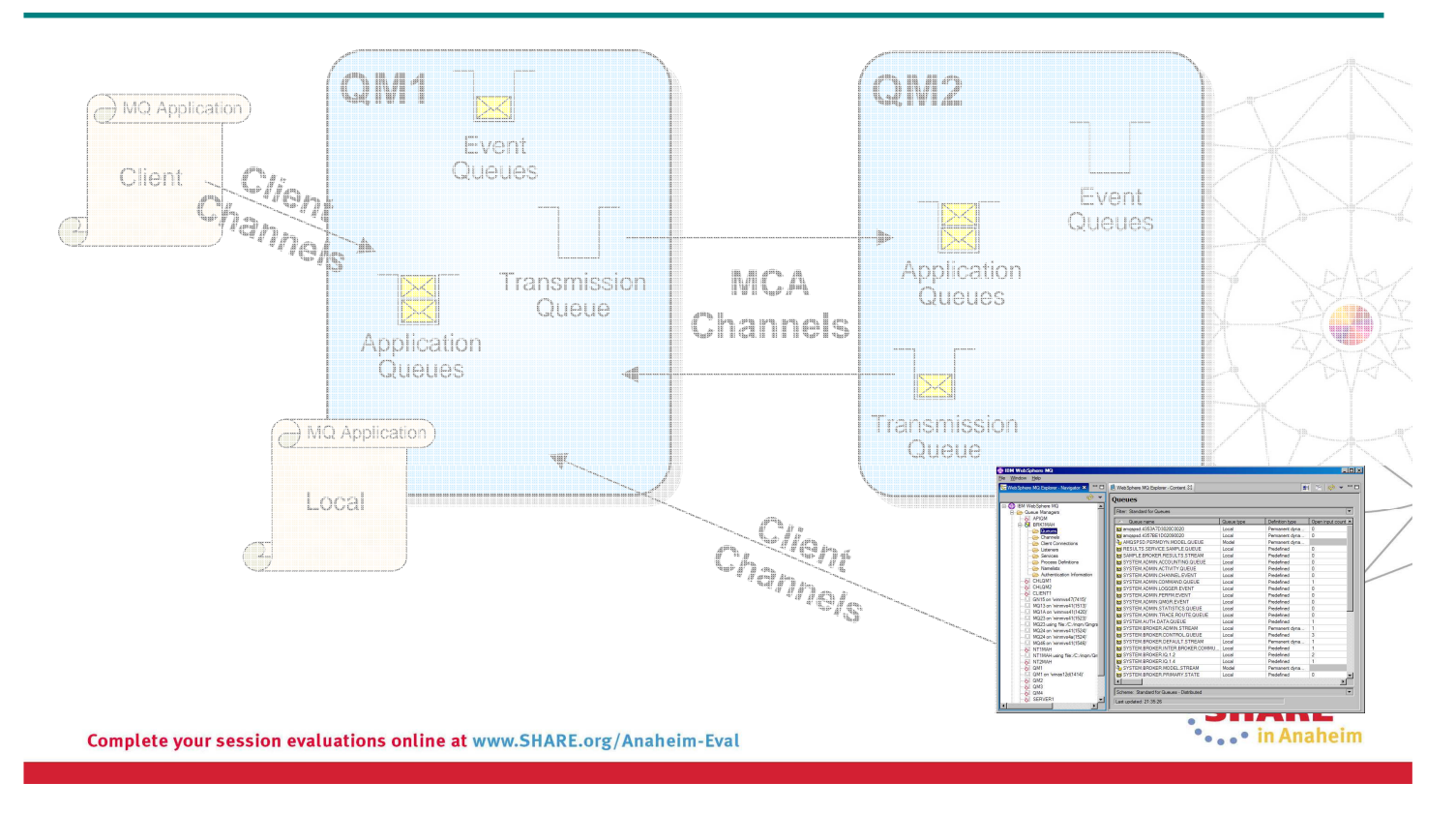

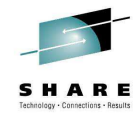

#### **Authorization – Administrative tasks – Notes**

N  $\Omega$  $\top$ E S Authorization is the process by which you allow particular users to issue commands. Until you have some authentication in place however, you cannot trust the user ID. To be blunt, authorization without any authentication is simply not secure. We will introduce the authorization facilities available for allowing administrative tasks to be performed. Remember some of the facilities we introduced in the previous section also apply here as administrative tasks are often done using applications that put and get messages too, albeit to specific queues related to issuing commands.

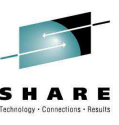

#### **Authorization – Administrative tasks – Facilities**

- Control commands
	- Distributed only
- MQSC/PCF commands
	- DISPLAY QLOCAL
		- Read-only commands
	- DELETE QLOCAL
	- STOP CHANNEL
		- More destructive commands!
- Command & Command Resource security
	- z/OS only

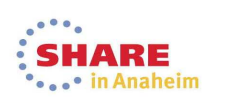

Complete your session evaluations online at www.SHARE.org/Anaheim-Eval

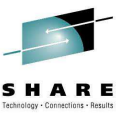

#### **Authorization – Administrative tasks – Facilities – Notes**

N  $\Omega$  $\top$ E S Over the next few pages we are going to introduce each of the following facilities which allow you to provide authorize users to do administrative tasks on your queue manager.

#### **Access Control - Administering WebSphere MQ**

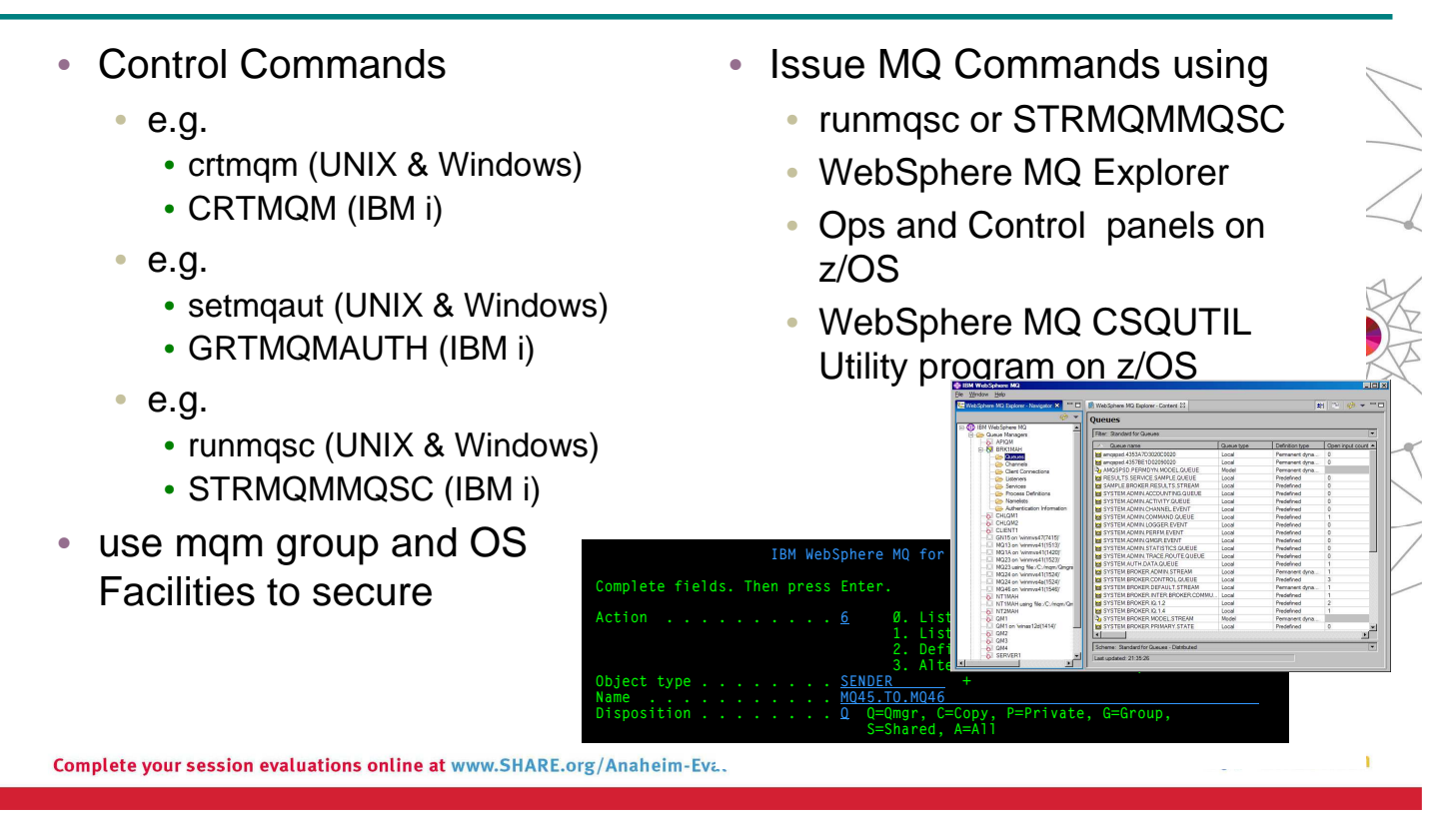

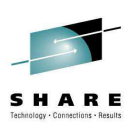

#### **Administering WebSphere MQ - Notes**

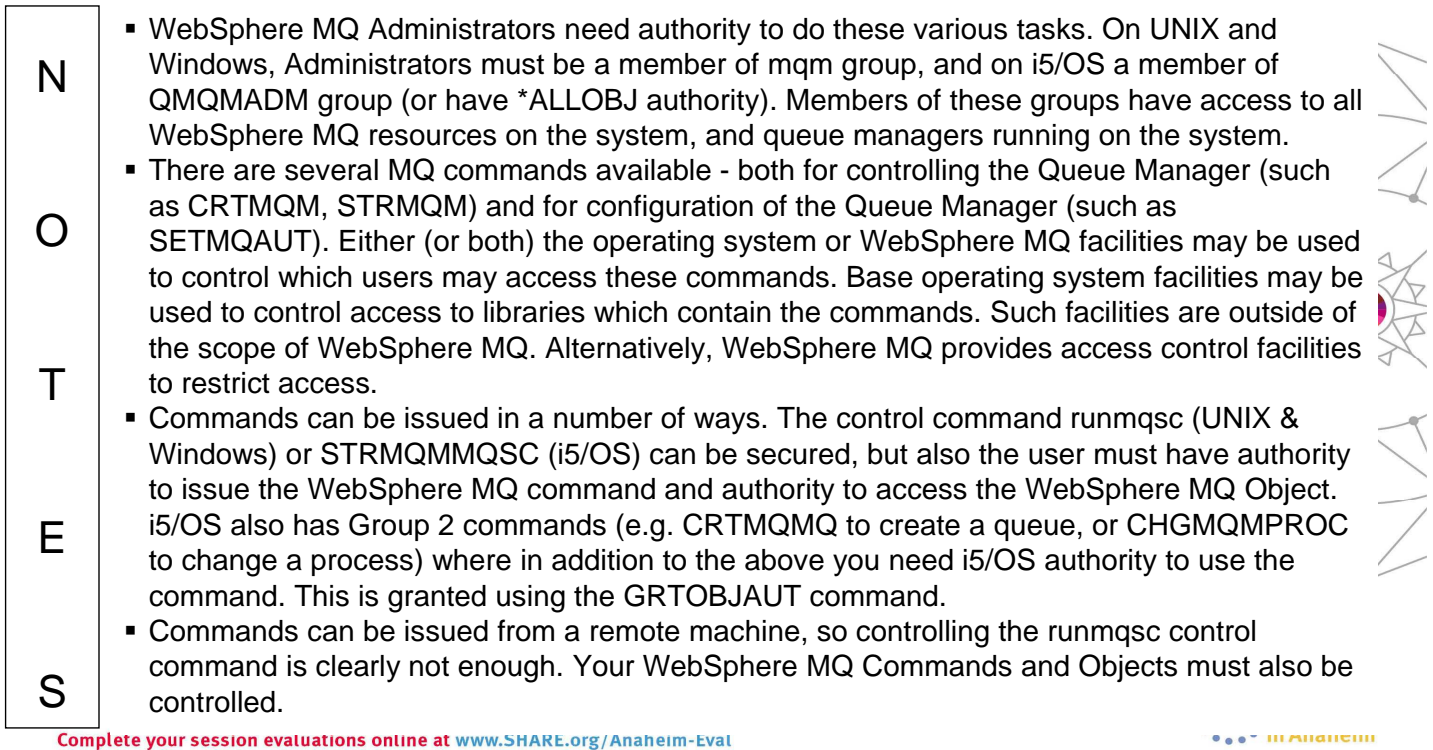

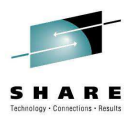

#### **Authorization – Read-only commands**

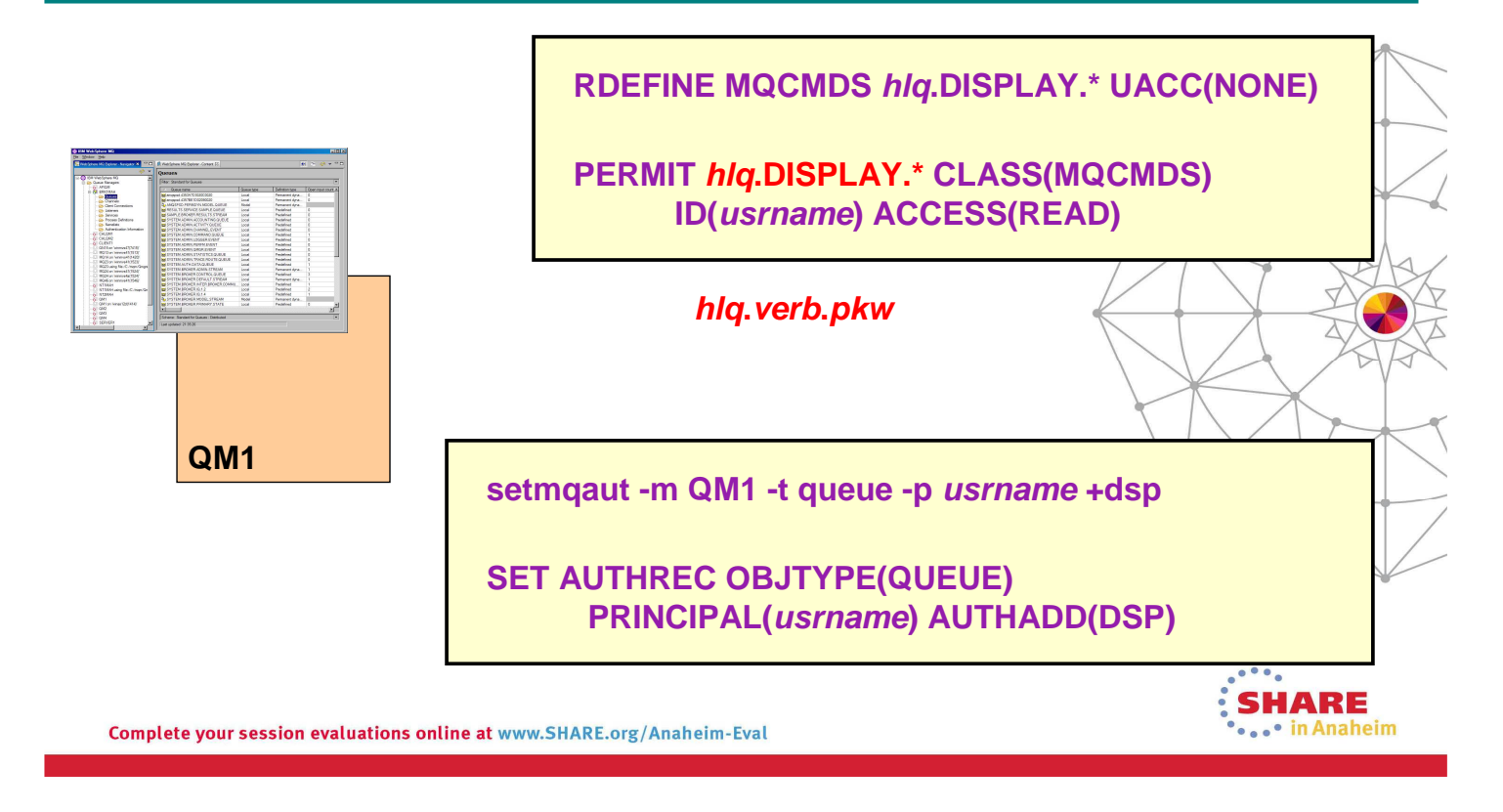

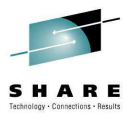

#### **Authorization – Read-only commands – Notes**

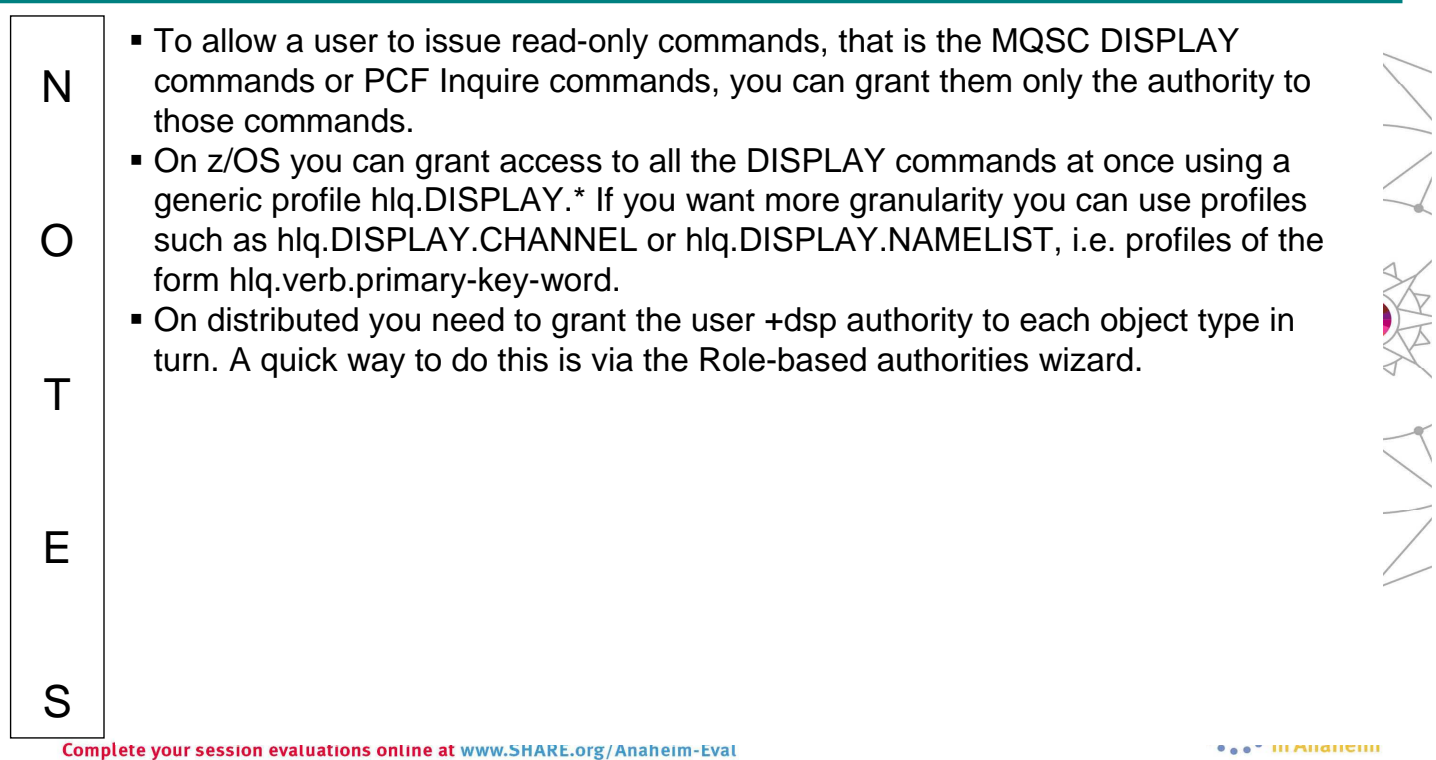

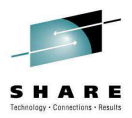

#### **Authorization – Other commands**

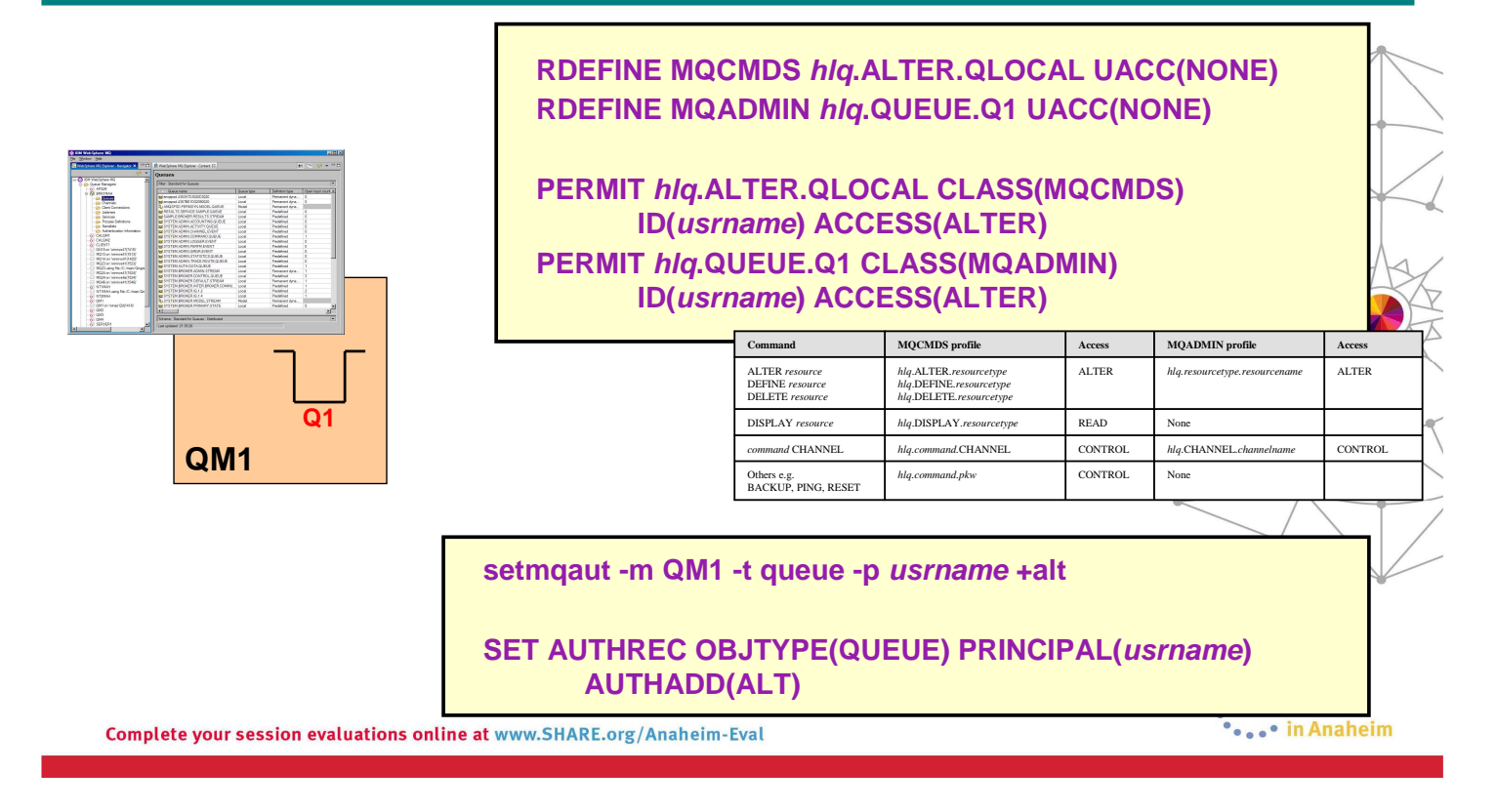

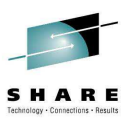

#### **Authorization – Other commands – Notes**

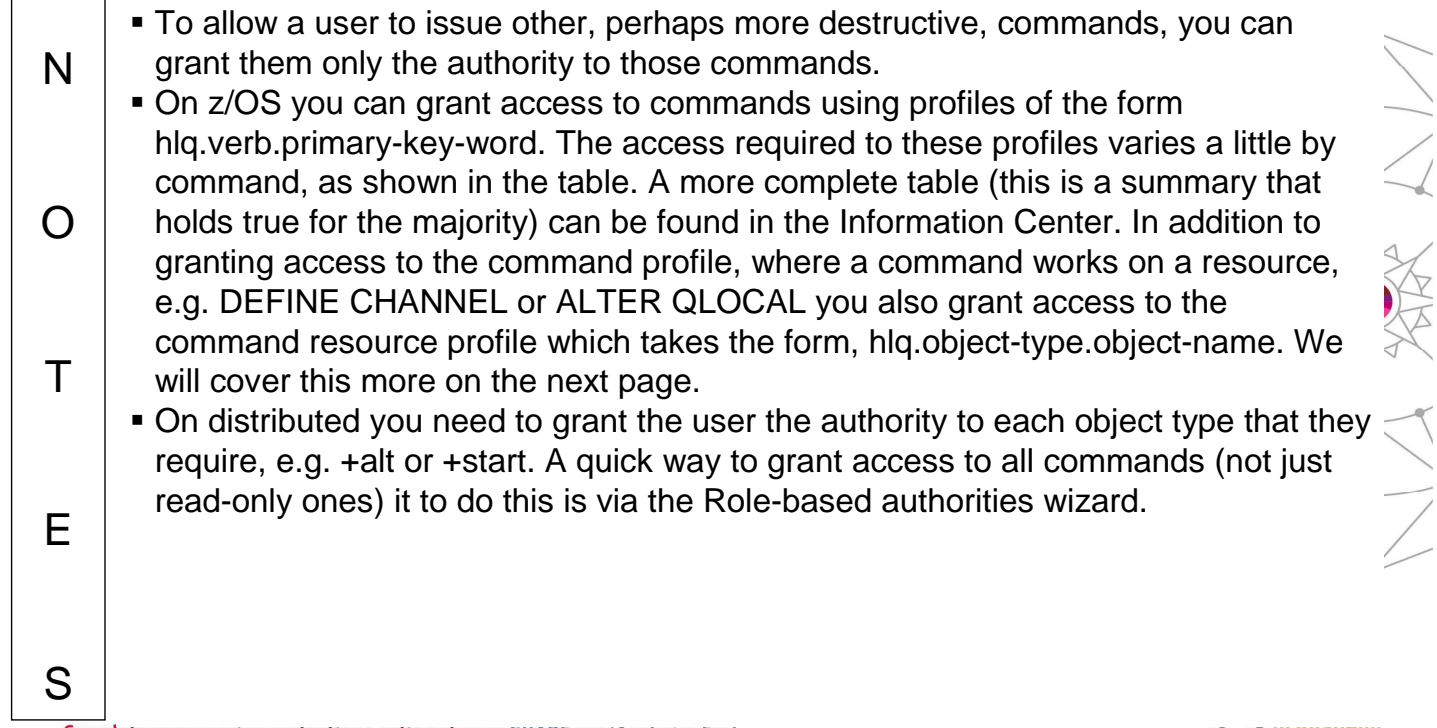

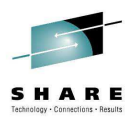

ハンス メタイン

### **Authorization – Security Switches on z/OS**

- Subsystem security
	- hlq.NO.SUBSYS.SECURITY
- Qmgr or QSG Security
	- hlq.NO.QMGR.CHECKS
	- hlg.NO.QSG.CHECKS
- Connection Security
	- hla.NO.CONNECT.CHECKS
- MQ Command Security
	- hlg.NO.CMD.CHECKS
	- hlq.NO.CMD.RESC.CHECKS

Complete your session evaluations online at www.SHARE.org/Anaheim-Eva.

- MQ API Security
	- hlg.NO.QUEUE.CHECKS
	- hlq.NO.PROCESS.CHECKS
	- hlq.NO.NLIST.CHECKS
	- hlg.NO.CONTEXT.CHECKS
	- hlq.NO.ALTERNATE.USER.CHECKS
	- hlq.NO.TOPIC.CHECKS

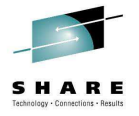

#### **Authorization – Security Switches on z/OS – Notes**

N  $\Omega$  $\top$ E S Switch profiles are RACF profiles which control the level of security checking carried out by WebSphere MQ. These profiles are not used in the same way that profiles are normally used - for access control. They are used simply as switches to activate/deactivate access control checking for various components of Queue Manager processing. Thus, userids are not permitted various access rights to these profiles. The default action for WebSphere MQ is to have access control checks activated. The presence of a switch profile will deactivate security checking for the appropriate component. As these switch profiles are not present by default, it means that explicit action is required to deactivate security processing within an WebSphere MQ environment, once RACF is active and the WebSphere MQ classes are defined (as no checking is possible otherwise !). If the hig.NO.SUBSYS.SECURITY profile is present then no further checks are made for other switch profiles. Activating security support in this way means that no security system management is done from within the Queue Manager, which is deemed to be a good thing. However, the use of profiles in this way is quite unusual.

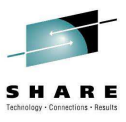

#### **Authorization – MQ Command Security – Two Types**

- MQCMDS class profiles look like
	- hlq.verb.pkw
- for example,
	- hlq.DEFINE.QLOCAL
	- hlq.DEFINE.CHANNEL
- Access required to profile is dependent upon the verb
- Controls who is allowed to issue each individual command
- Profiles always uppercase
- MQADMIN or MXADMIN class - command resource profiles look like
	- hlq.type.resourcename
- for example,
	- hlq.QUEUE.queuename
	- hlq.CHANNEL.channelname
- Access required to profile is dependent upon the verb and is usually ALTER or CONTROL
- Controls which resources a user can issue given commands against.
- 'resourcename' can be mixed in MXADMIN

**Together they allow very granular control over MQ commands** 

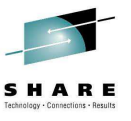

#### **Authorization – MQ Command Security - Notes**

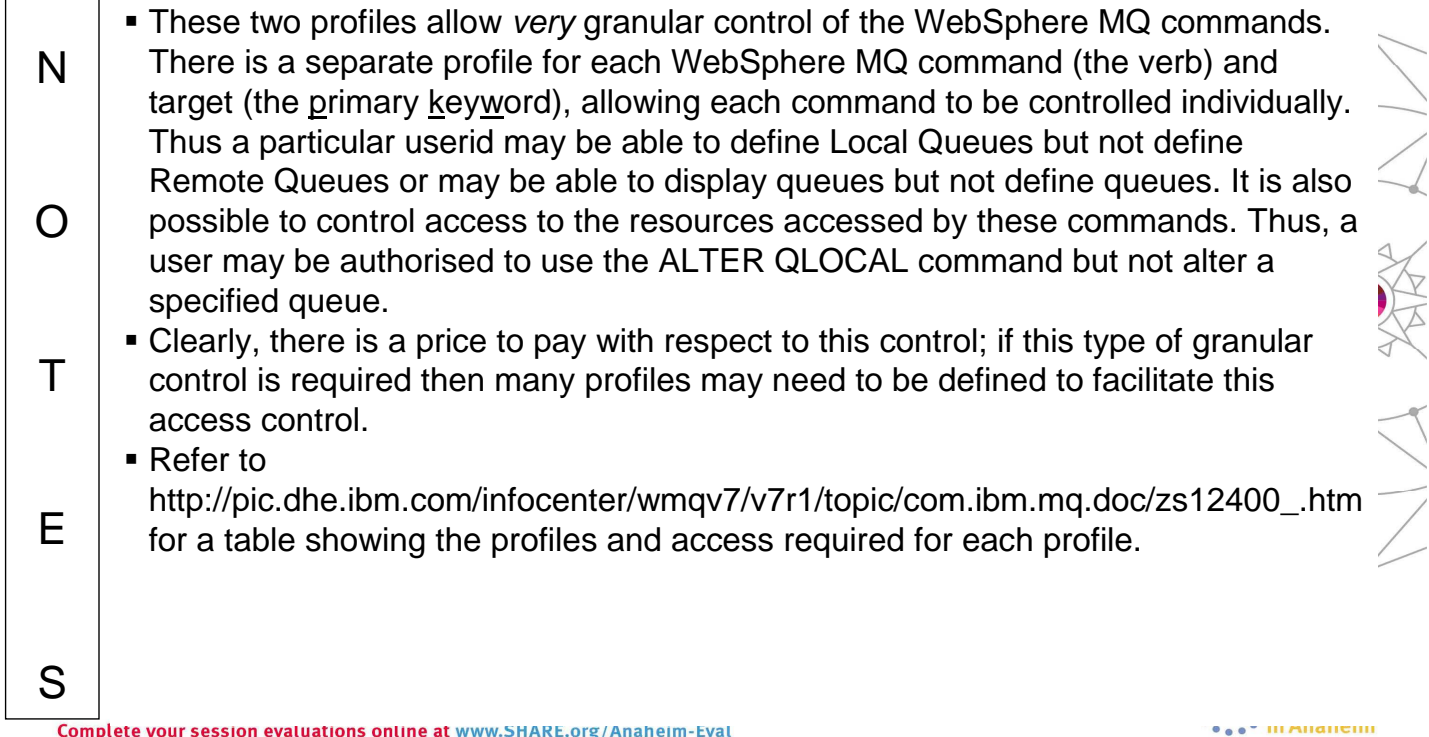

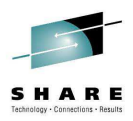

## **Auditing**

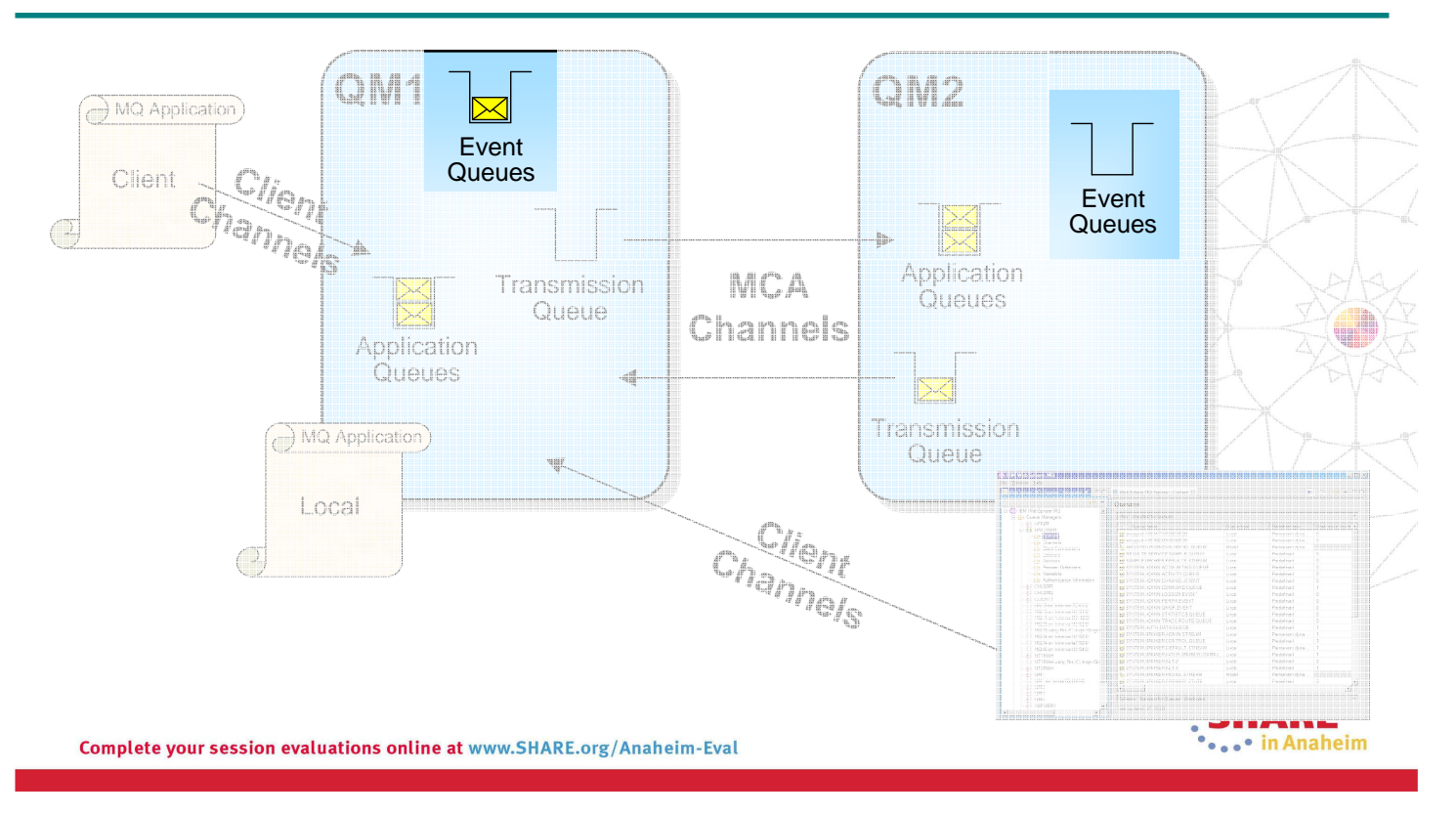

#### **Auditing – Notes**

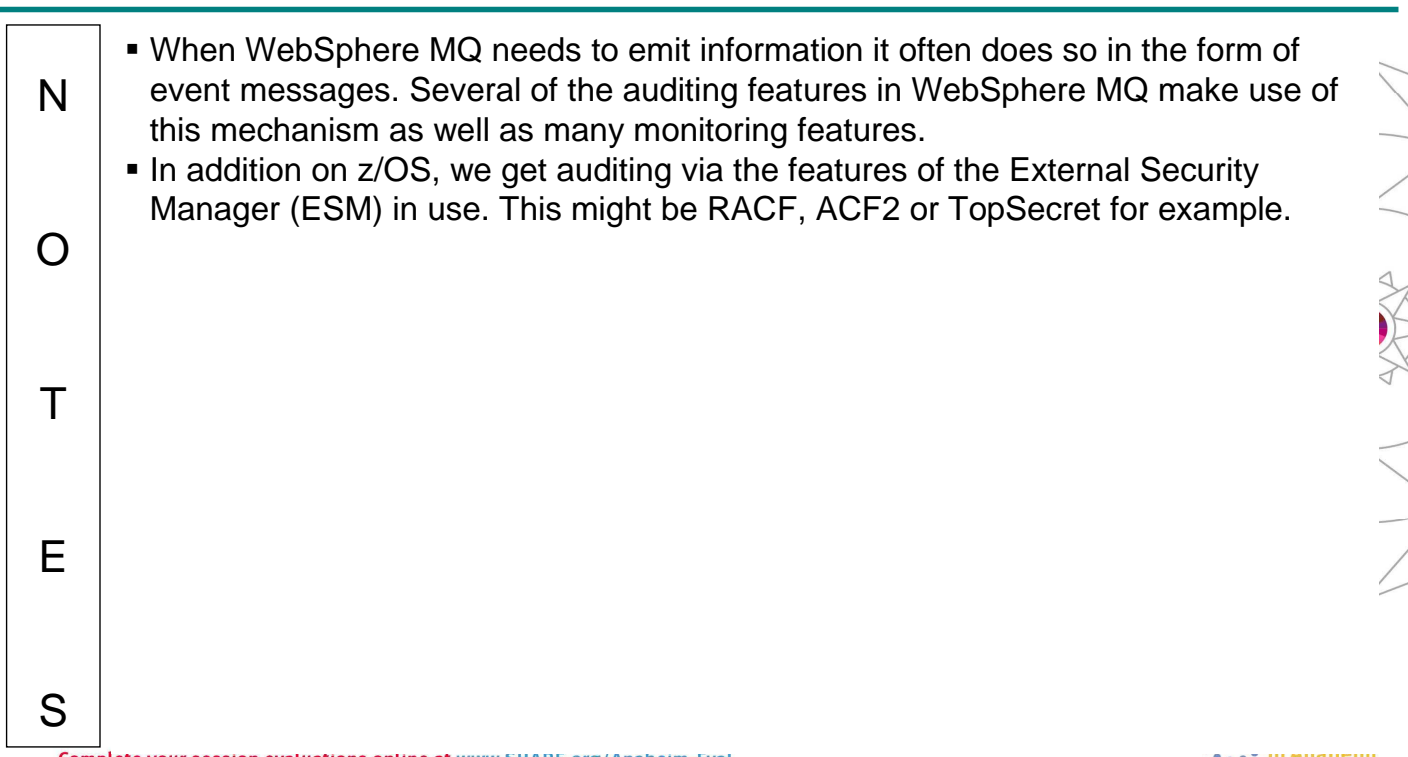

SHARE

## **Auditing Facilities**

- Security Failures
	- Authority Events (Distributed)
	- ESM facilities (z/OS)
- Commands Issued
	- Command events
- Configuration Changes
	- Configuration events

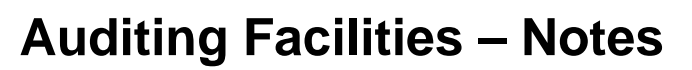

Complete your session evaluations online at www.SHARE.org/Anaheim-Eval

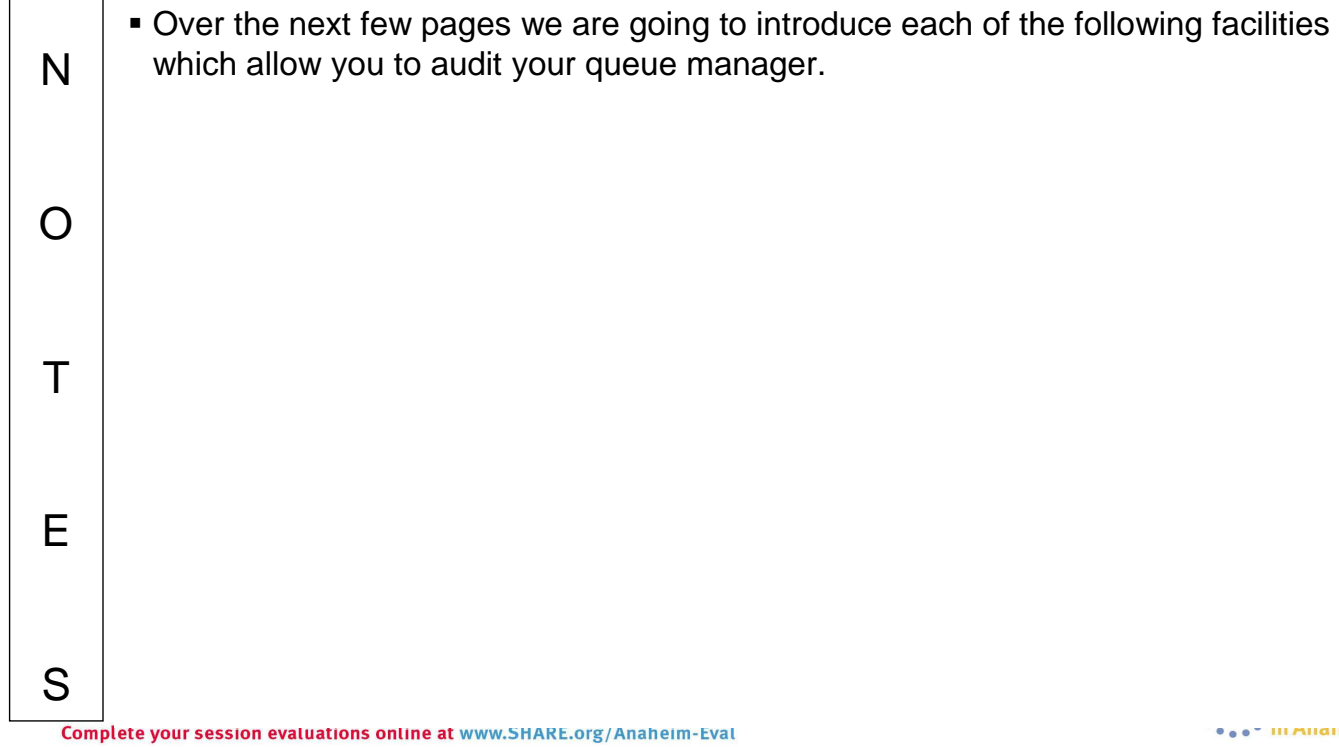

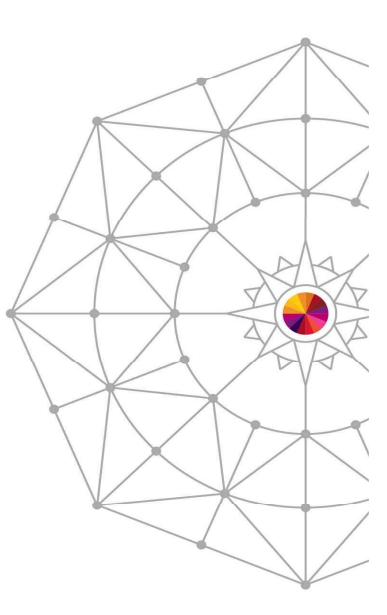

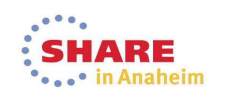

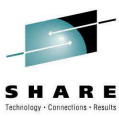

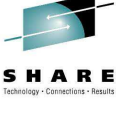

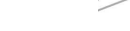

114 经资本

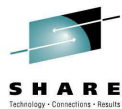

## **Auditing – Security Failures**

#### **z/OS Platform**

- Standard External Security Manager (ESM) facilities, to record
	- changes to security profiles and access to them
	- failed accesses to resources controlled by those profiles
	- successful accesses to resources controlled by those profiles
- Reslevel audit records
	- RACROUTE REQUEST=AUDIT
- Controlled via
	- ZPARM: RESAUDIT(YESINO)
- IMS Bridge audit records RACROUTE REQUEST=AUDIT

#### **Distributed Platforms**

- MQRC\_NOT\_AUTHORIZED events
	- written to SYSTEM.ADMIN.QMGR.EVENT queue
- Type 1: MQCONN
- Type 2: MQOPEN/MQPUT1 • MQPUT1 ==> MQOPEN
- Type 3: MQCLOSE • For deletion of dynamic queues
- Type 4: Commands • WebSphere MQ PCF commands
- Type 5: MQSUB • subscribe check failed
- Type 6: MQSUB
	- destination queue check failed

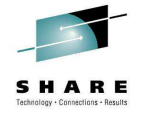

#### **Auditing – Security Failures – Notes**

#### **z/OS Platform**

 $\Omega$ 

 $\top$ 

- N When using the WebSphere MQ for z/OS queue manager, you can use the standard External Security Manager (ESM) facilities to create an audit trail for any changes made to your security set up.
	- This can be set up to do any / all of the list shown depending on the ESM.
		- In addition to the standard ESM facilities, there are two other types of audit records written. Due to the different way the
	- enquiry is made to RACF, normal RACF audit records are not written so MQ requests a general audit record is written for these two types.
- E • Whether these RACF audit records are written for RESLEVEL security checks is controlled by ZPARM RESAUDIT(YES|NO).
- S **These RACF audit records for the IMS** bridge cannot be turned off.

#### **Distributed Platforms**

- On the non z/OS platforms, an audit trail of access failures is kept by means of event messages which are written to the SYSTEM.ADMIN.QMGR.EVENT queue. There are several different types of MQRC\_NOT\_AUTHORIZED events showing specifically what kind of access was attempted. Each of these types has a different reason qualifier recorded in the event message.
	- MQRQ\_CONN\_NOT\_AUTHORIZED
	- MQRQ\_OPEN\_NOT\_AUTHORIZED
	- MQRQ\_CLOSE\_NOT\_AUTHORIZED
	- MQRQ\_CMD\_NOT\_AUTHORIZED
	- MQRQ\_SUB\_NOT\_AUTHORIZED
	- MQRQ\_SUB\_DEST\_NOT\_AUTHORIZED
- and, where applicable, there is information in each event message to show the user ID and application that made the failed access attempt.

ベンノ

Complete your session evaluations online at www.SHARE.org/Anaheim-Eval

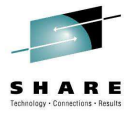

#### **Auditing – Commands Issued**

- Audit Trail of MQSC/PCF commands issued on your queue manager
- Queue Manager Attribute CMDEV • NODISPI AY
- Command Failed => No event
- Event contains
	- Full command issued
	- User ID who issued it
	- Origin of command
		- Console
		- CSQINP data sets
		- Message on CommandQ

Complete your session evaluations online at www.SHARE.org/Anaheim-Eval

## **Auditing – Commands Issued - Notes**

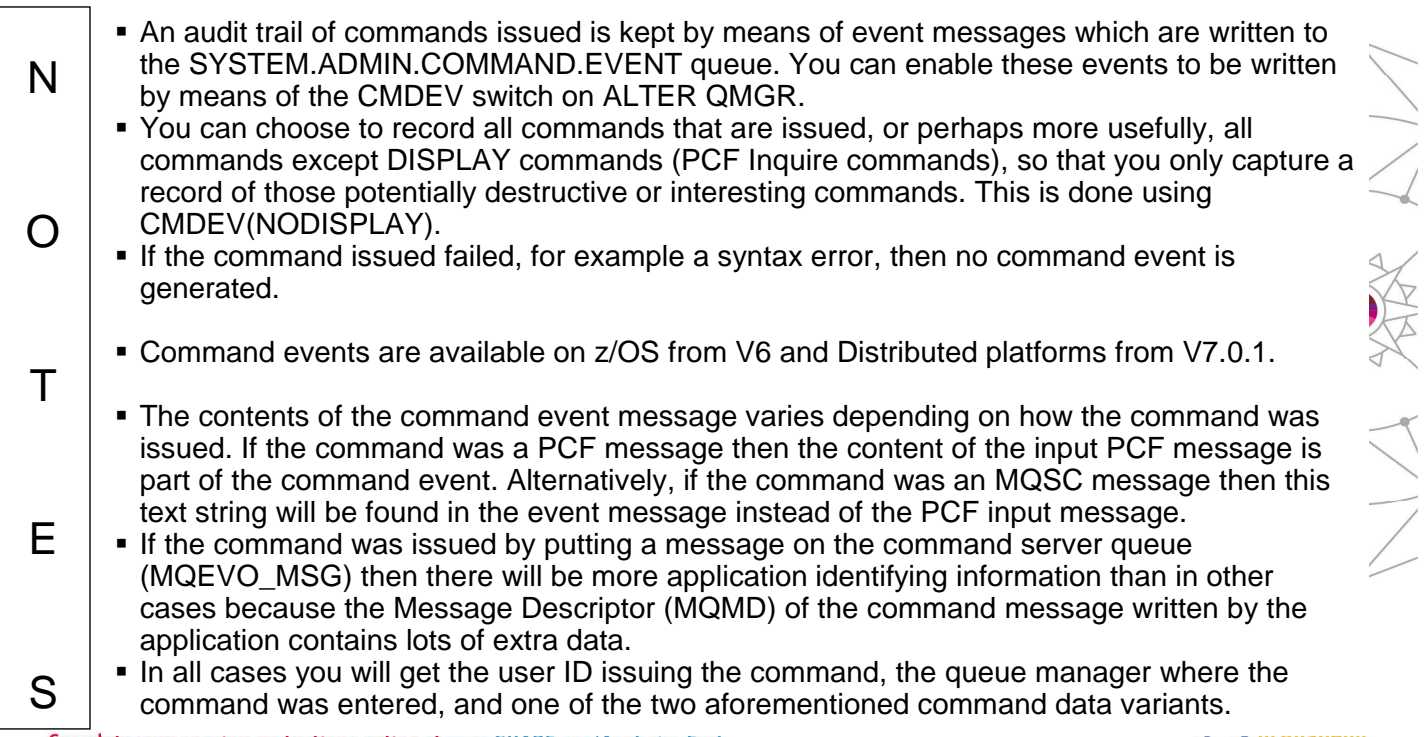

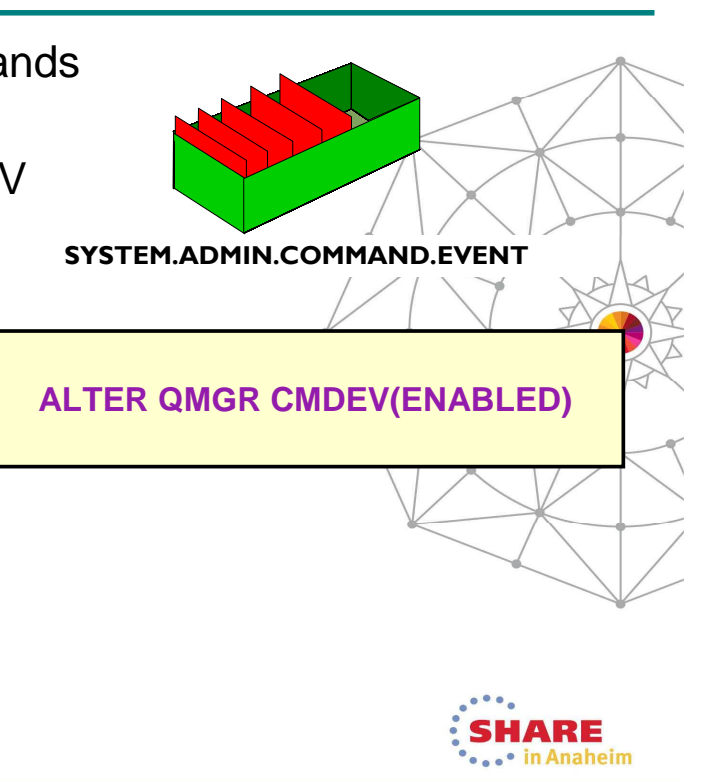

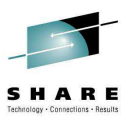

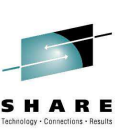

#### **Configuration Changes**

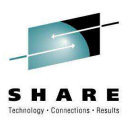

in Anaheim

SHARE

• Audit trail of changes to the configuration of the queue manager. • Commands acting on objects • MQSET calls • Queue Manager Attribute CONFIGEV • Create a base-line view with REFRESH QMGR **Different Possible Events SYSTEM.ADMIN.CONFIG.EVENT** • MQRC CONFIG CHANGE OBJECT • 2 event messages • Attributes before change • Attributes after change **ALTER QMGR CONFIGEV(ENABLED)** • MQRC\_CONFIG\_CREATE\_OBJECT • 1 event message **REFRESH QMGR TYPE(CONFIGEV)**  • Attributes after create • MQRC CONFIG DELETE OBJECT **OBJECT(ALL) NAME(\*)** • 1 event message • Attributes before deletion • MQRC CONFIG REFRESH OBJECT • 1 event message • Current attributes of object **SHARE** 

Complete your session evaluations online at www.SHARE.org/Anaheim-Eval

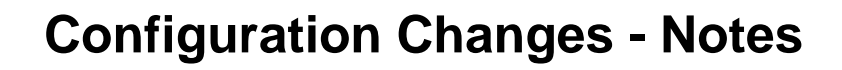

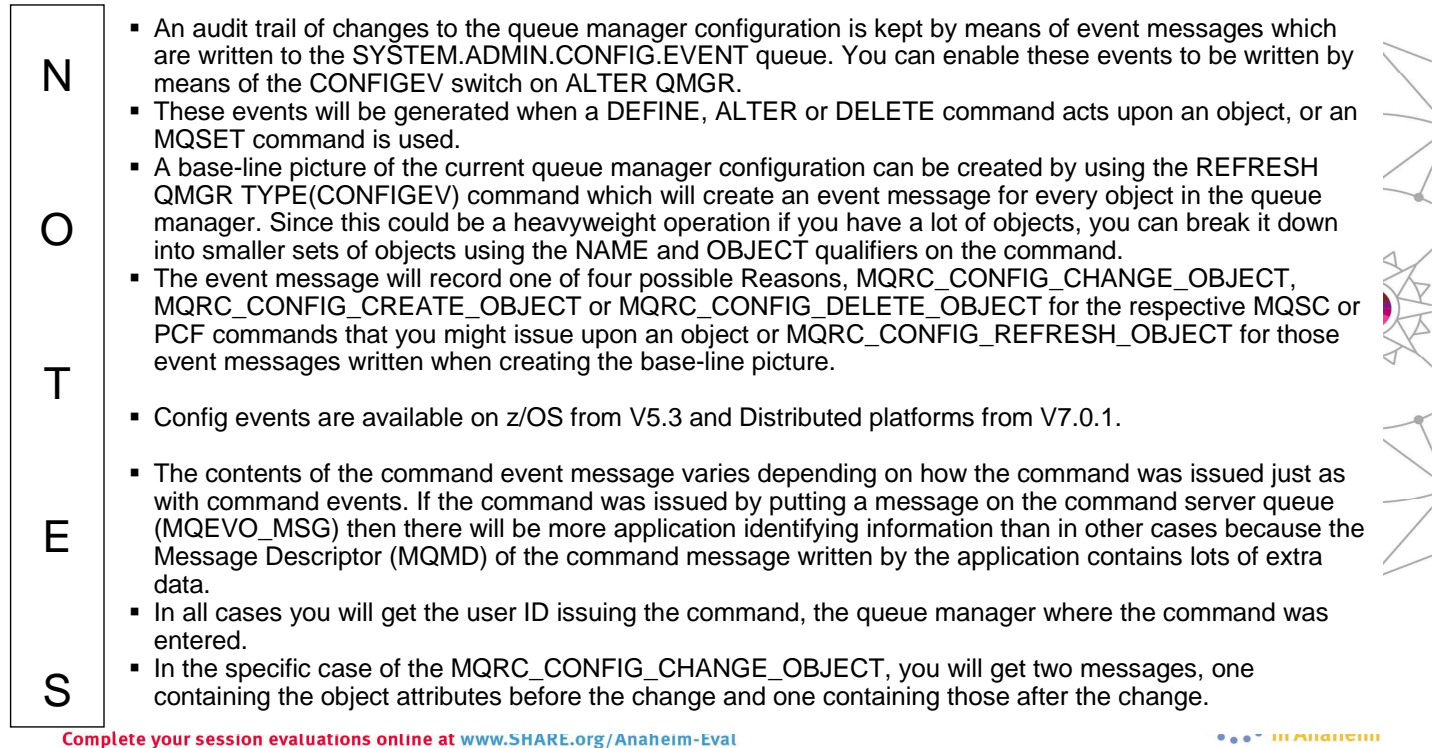

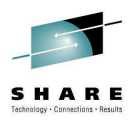

#### **Combining Command and Config Events**

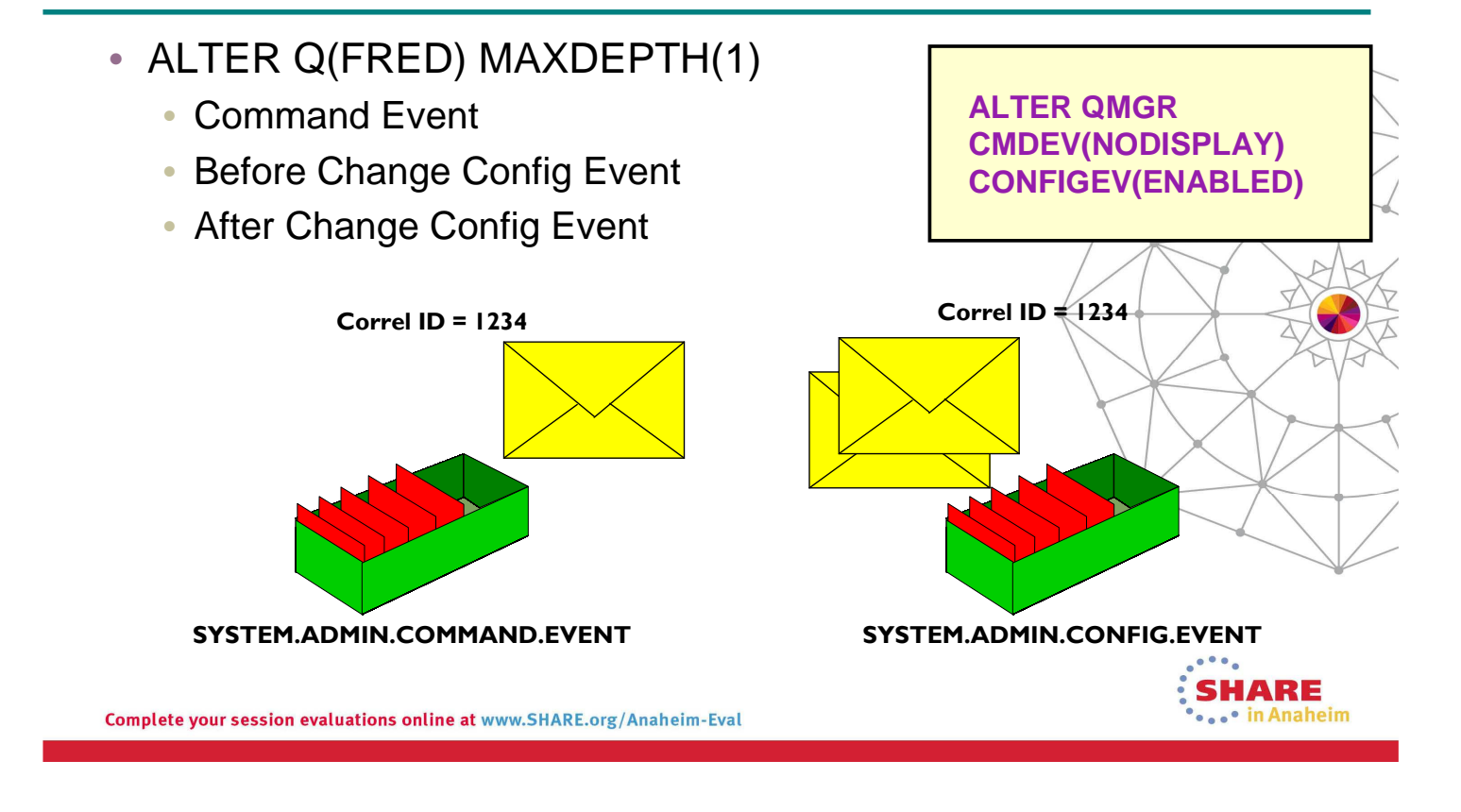

#### **Combining Command and Config Events - Notes**

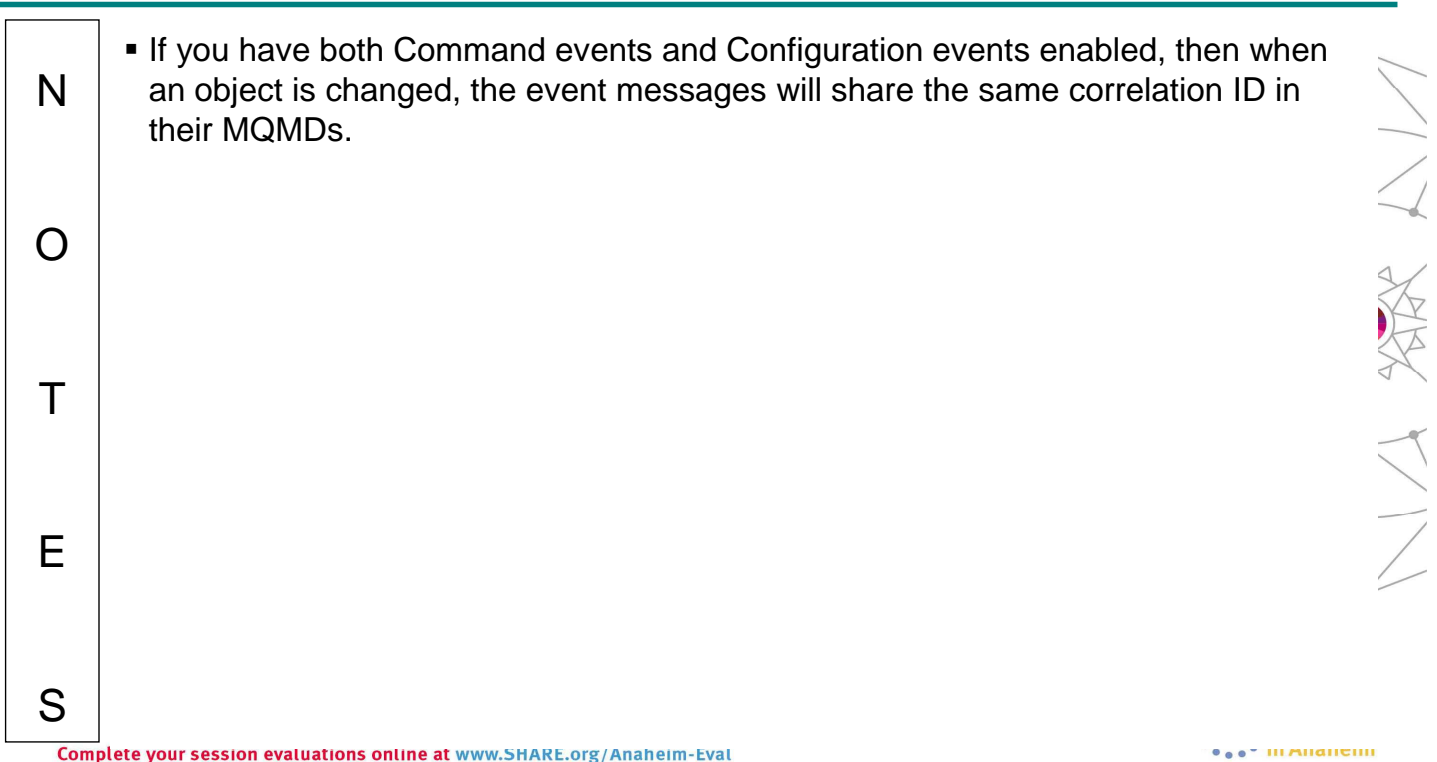

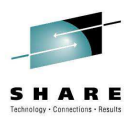

#### **Message Level Protection**

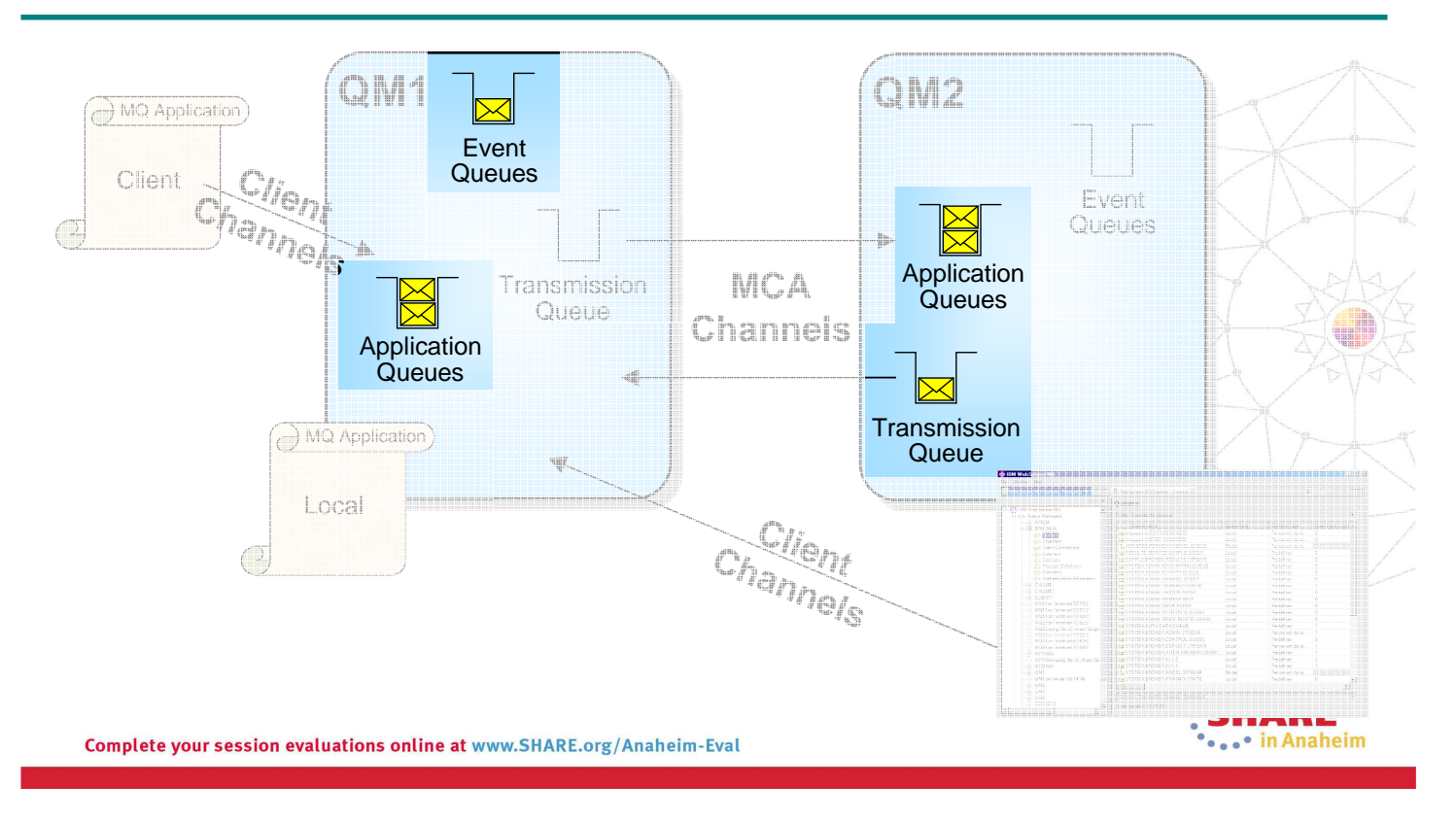

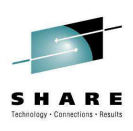

#### **Message Level Protection – Notes**

 Advanced Message Security is a feature of WebSphere MQ that provides N Application Level Security, also known as Message Level Protection.  $\frac{1}{4}$  Message Level Protection provides assurance that messages have not been altered in transit. For example, when issuing payment information messages, 一个人  $\Omega$ ensure the payment amount does not change before reaching the receiver. Message Level Protection provides assurance that messages originated from the expected source . For example, when processing control messages, validate the T sender. スプラ Message Level Protection provides assurance that messages can only be viewed by intended recipient(s). For example, when sending confidential information.E S

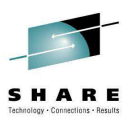

#### **Message Level Protection – Facilities**

- Message Integrity
	- Digital signature allow detection of tampering
- Message Privacy
	- Encryption ensures only authorized recipients can read the message content

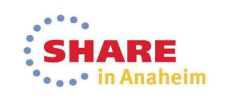

Complete your session evaluations online at www.SHARE.org/Anaheim-Eval

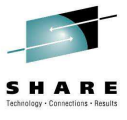

#### **Message Level Protection – Facilities – Notes**

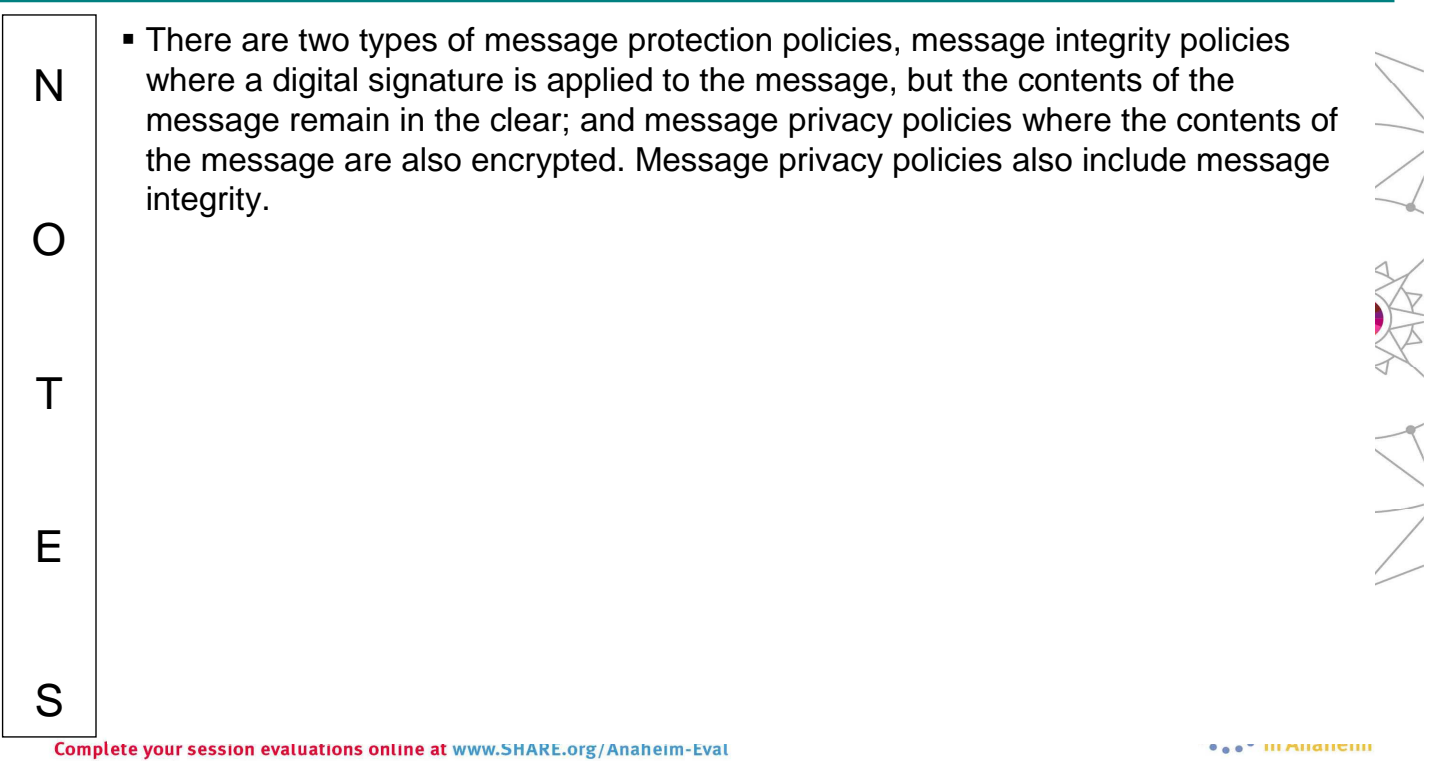

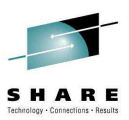

#### **Advanced Message Security - Message protection**

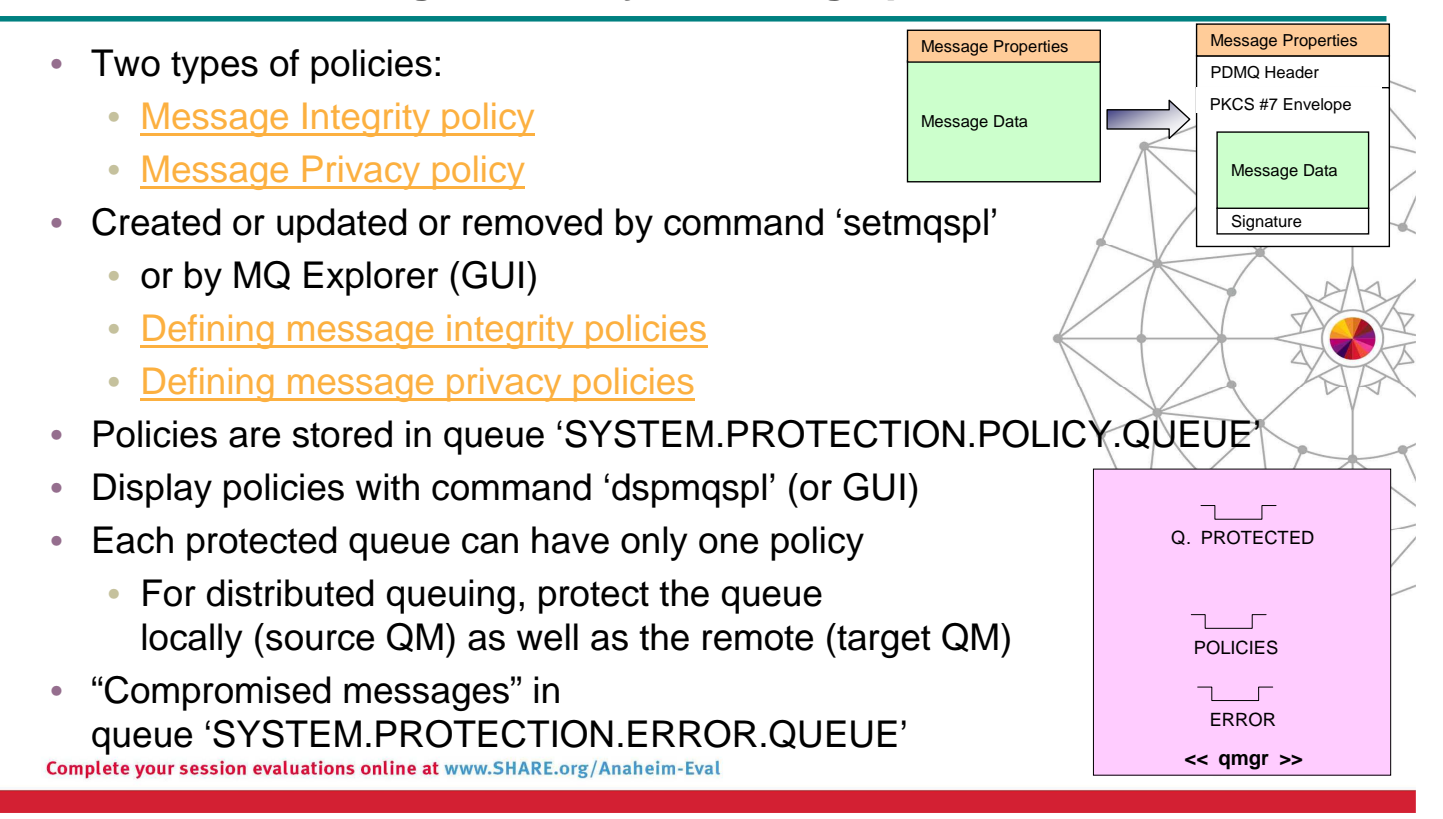

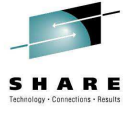

#### **Advanced Message Security – Notes**

Complete your session evaluations online at www.SHARE.org/Anaheim-Eval

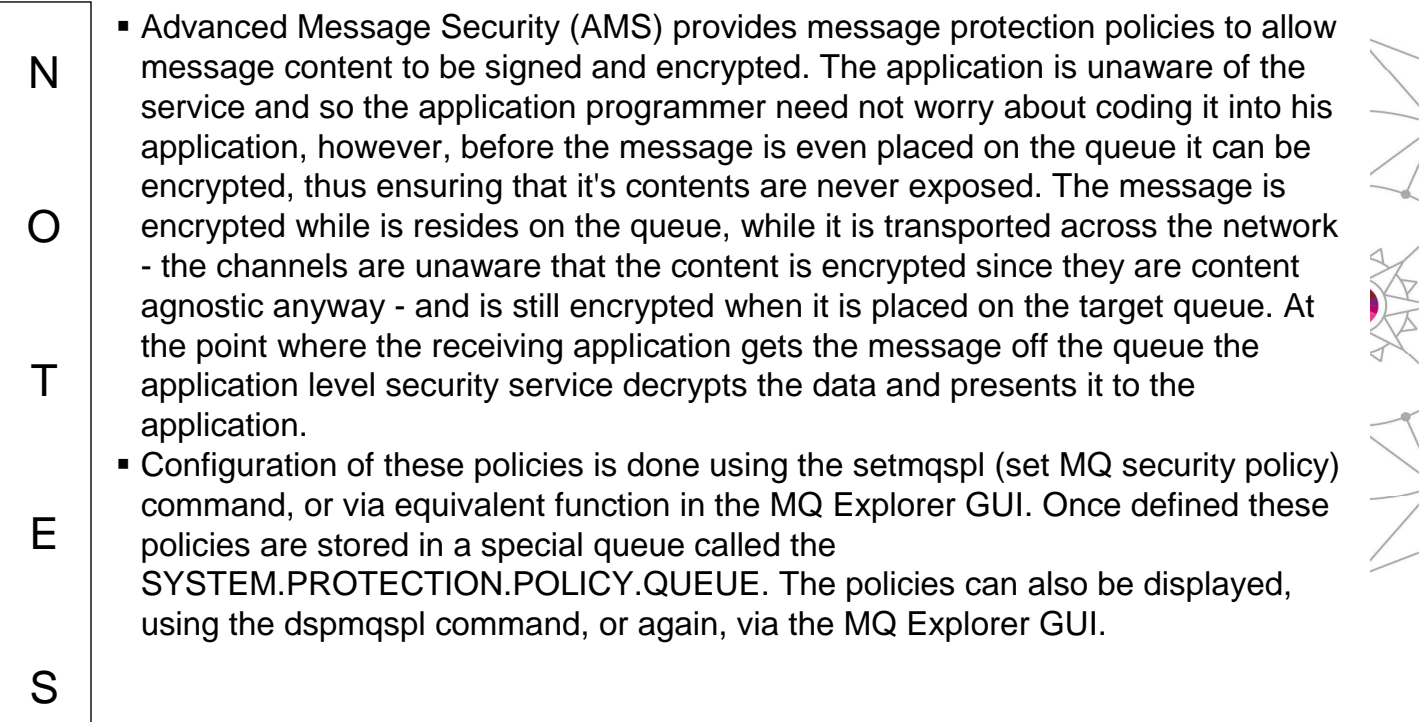

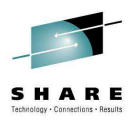

### **Message integrity policy definition**

- Signature algorithms:
	- MD5, SHA1, SHA256\*, SHA384\* or SHA512\*
- The list of authorized signers is optional
	- If no authorized signers are specified then any application can sign messages.
	- If authorized signers are specified then only messages signed by these applications can be retrieved.
	- Messages from other signers are sent to the error queue

Complete your session evaluations online at www.SHARE.org/Anaheim-Eval

- On z/OS, same setmqspl program and parms used as SYSIN DD for PGM=DRQUTIL **ED** IBM WebSphere MQ
- Can also define policies via the MQ Explorer GUI.

Queue Managers 白吸 TEST1 **C** Queues **B** Topics

Security Policies

#### Syntax:

**setmqspl -m <queue\_manager> -p <protected\_queue\_name> -s <SHA1 | MD5> -a <Authorized signer DN1>** -a <Authorized signer DN2> **:** Example: **setmqspl -m MYQM -p MY.Q.INTEGRITY -s SHA1 -e NONE -a 'CN=carl,O=ibm,C=US'**

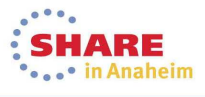

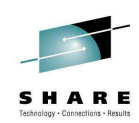

## **Message privacy policy definition**

- Encryption algorithms:
	- RC2, DES, 3DES, AES128 and AES256
	- Encrypted messages are always signed
- The list of authorized signers is optional
- It is mandatory to specify at least one message recipient
- Retrieved messages which do not meet AMS policy sent to the SYSTEM.PROTECTION. ERROR.QUEUE
	- Eg: Policy contains authorized signer list and sender is not on it

#### Syntax:

#### **setmqspl**

- **-m <queue\_manager> -p <protected\_queue\_name>**
- **-s <SHA1 | MD5>**
- **-e <encryption algorithm>**
- **-a <Authorized signer DN1>**
- **-a <Authorized signer DN2>**
- **-r < Message recipient DN1>**
- **-r < Message recipient DN2>**
- 

Example:

- **setmqspl -m MYQM**
- **-p MY.Q.PRIVACY**
- **-s SHA1**
- **-e AES128**
- **-a 'CN=carl,O=ibm,C=US'**
- **-r 'CN=ginger,O=catunion,C=JP'**
- **-r 'CN=saadb,OU=WBI,O=IBM,C=FR'**

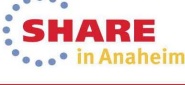

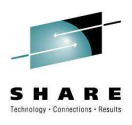

#### **Integrity message format**

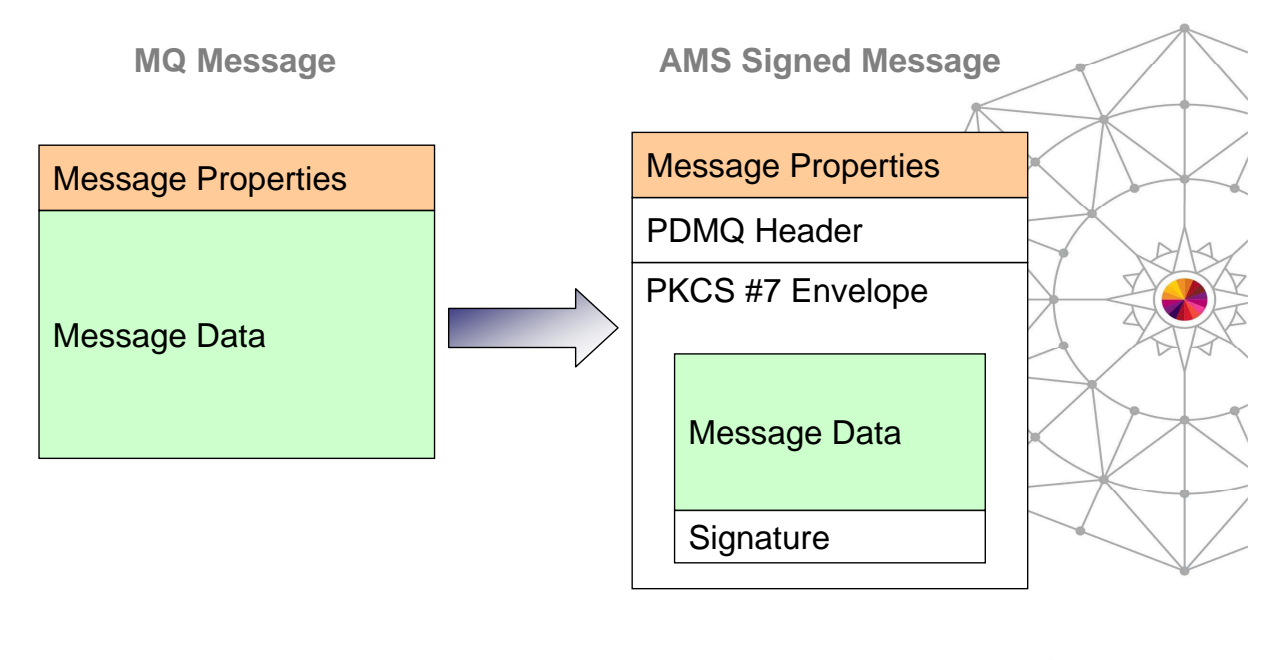

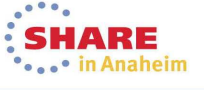

Complete your session evaluations online at www.SHARE.org/Anaheim-Eval

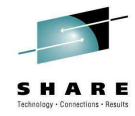

#### **Privacy message format**

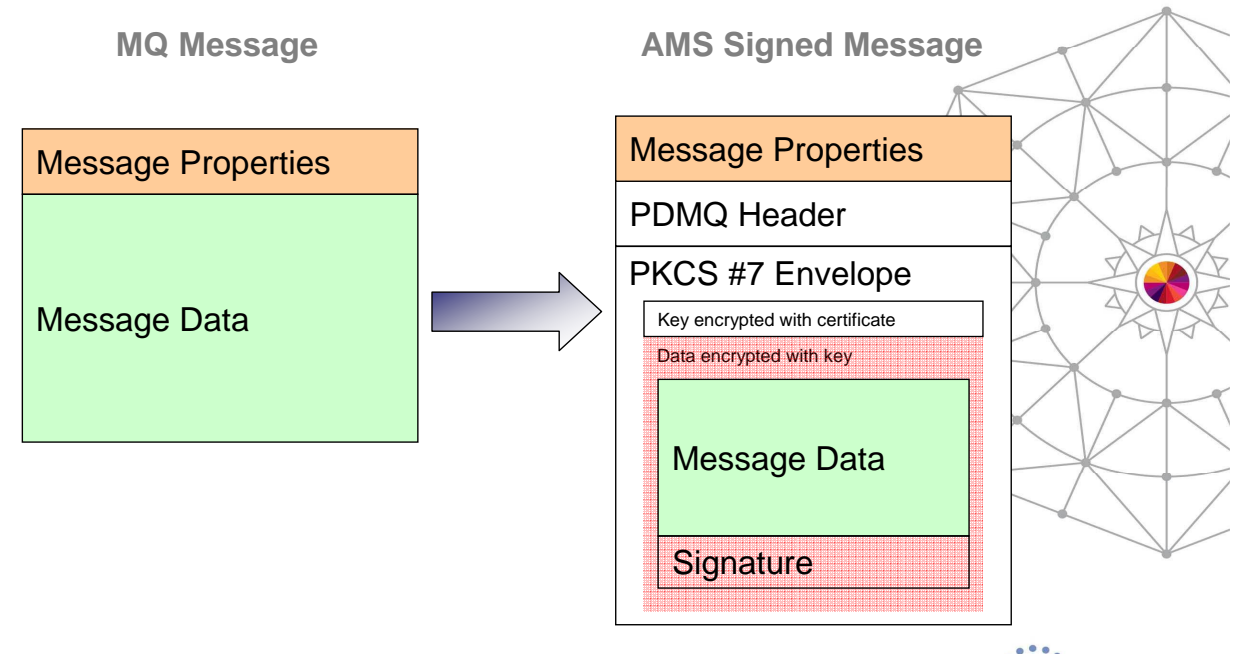

## **Summary of WebSphere MQ Security Facilities**

- Authentication Channels
	- Transport Layer Security (SSL/TLS)
	- Channel Authentication Records
	- Security Exits
- Authentication Applications
	- O/S Logon
	- MQCONNX Connection Security Parameters
- Auditing
	- Security Failures
	- Commands Issued
	-

• Configuration Changes<br>
Complete your session evaluations online at www.SHARE.org/Anaheim-Eval

- Authorization Applications
	- Connecting to the Queue Manager
	- Using WebSphere MQ resources
- $\bullet$  Authorization Admins
	- Control commands
	- MQSC/PCF commands
	- Command & Command Resource security
- **Message Level Protection** 
	- Message Integrity
	- Message Privacy

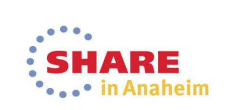